# Package 'rGEDI'

July 15, 2020

<span id="page-0-0"></span>Type Package

Title NASA's Global Ecosystem Dynamics Investigation (GEDI) Data Visualization and Processing

Version 0.1.8

Maintainer Carlos Alberto Silva <carlos\_engflorestal@outlook.com>

Description Set of tools for downloading, reading, visualizing and processing GEDI Level1B, Level2A and Level2B data.

License GPL-3

Encoding UTF-8

LazyData true

Depends methods

Imports bit64, curl, data.table, fs, getPass, ggplot2, hdf5r, jsonlite, lazyeval, raster, RColorBrewer, sp, stats

Suggests devtools, knitr, leaflet, leafsync, lidR, plot3D, rasterVis, rmarkdown, viridis, xtable

**SystemRequirements** GNU Scientific Library  $(>= 2.1)$ , HDF5  $(>= 1.8.13)$ , libgeotiff ( $> = 1.4.0$ ), szip ( $>= 2.1$ ) zlib ( $>= 1.2$ )

NeedsCompilation yes

RoxygenNote 7.1.0

VignetteBuilder knitr

BugReports <https://groups.yahoo.com/neo/groups/rGEDI>

URL <https://github.com/carlos-alberto-silva/rGEDI>

Copyright inst/COPYRIGHTS

Author Carlos Alberto Silva [aut, cre, cph], Caio Hamamura [aut, cph], Ruben Valbuena [aut, ctb], Steven Hancock [aut, ctb], Adrian Cardil [aut, ctb], Eben North Broadbent [aut, ctb], Danilo Roberti Alves de Almeida [aut, ctb],

Celso H. L. Silva Junior [aut, ctb], Carine Klauberg [aut, ctb], Burton Garbow [cph] (Is the author of the MINPACK-1 Least Squares Fitting Library), Kenneth Hillstrom [cph] (Is the author of the MINPACK-1 Least Squares Fitting Library), Jorge More [cph] (Is the author of the MINPACK-1 Least Squares Fitting Library), Craig Markwardt [cph] (Is the author of the enhanced MINPACK-1 Least Squares Fitting Library) Repository CRAN

Repository/R-Forge/Project rgedi

Repository/R-Forge/Revision 28

Repository/R-Forge/DateTimeStamp 2020-07-14 02:52:55

Date/Publication 2020-07-15 04:20:02 UTC

## R topics documented:

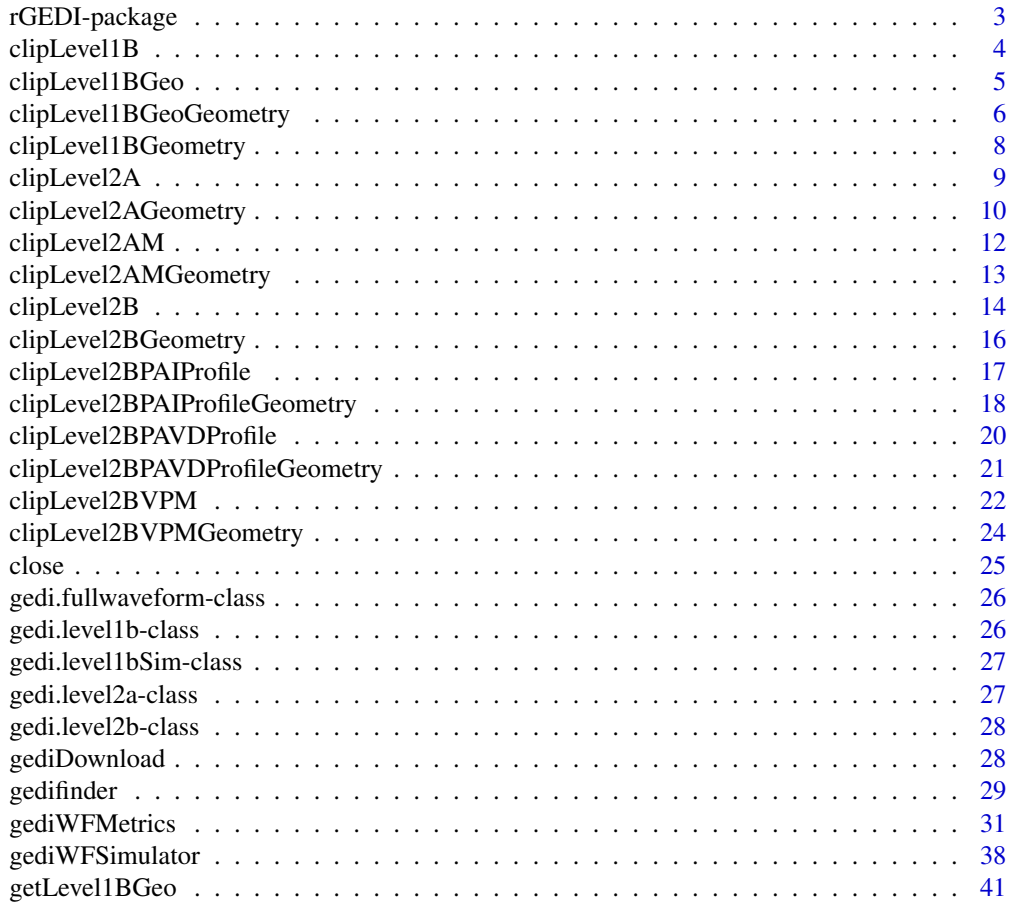

<span id="page-2-0"></span>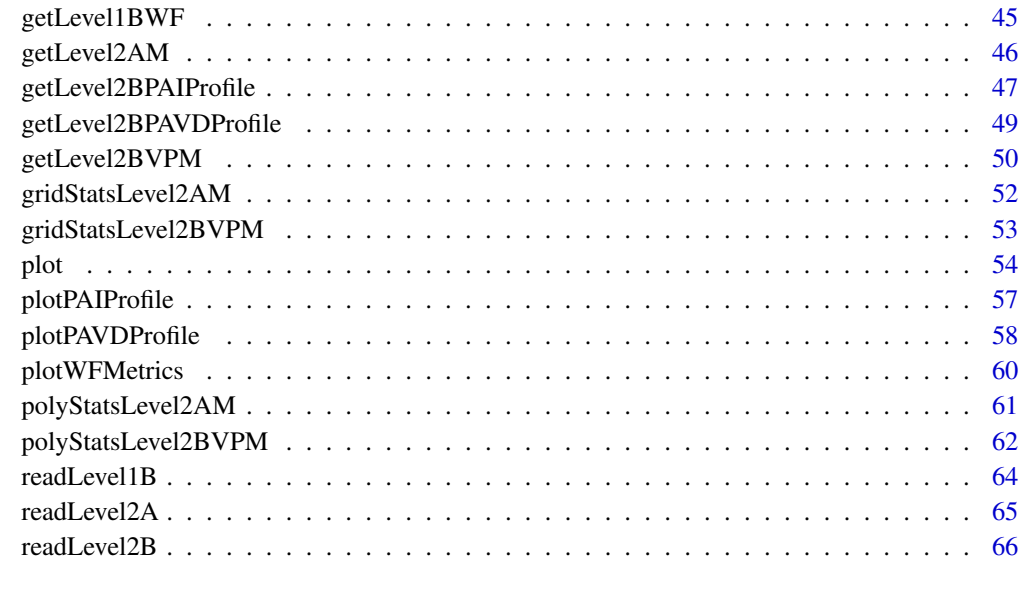

#### **Index** [67](#page-66-0)

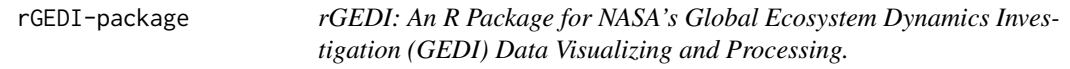

## Description

The rGEDI package provides functions for i) downloading, ii) visualizing, iii) clipping, iv) gridding, iv) simulating and v) exporting GEDI data.

#### Note

See more details about GEDI data in https://gedi.umd.edu/data/products/.

## Author(s)

Carlos A. Silva, Caio Hamamura, Ruben Valbuena, Steve Hancock, Adrian Cardil, Eben N. Broadbent, Danilo R. A. de Almeida, Celso H. L. Silva Junior and Carine Klauberg

## See Also

For comprehensive examples refer to [vignette\("Tutorial", package = "rGEDI"\)](../doc/tutorial.html)

<span id="page-3-0"></span>

#### Description

This function clips GEDI Level1B data (geolocated waveforms) within a given bounding coordinates

#### Usage

clipLevel1B(level1b, xmin, xmax, ymin, ymax, output)

## Arguments

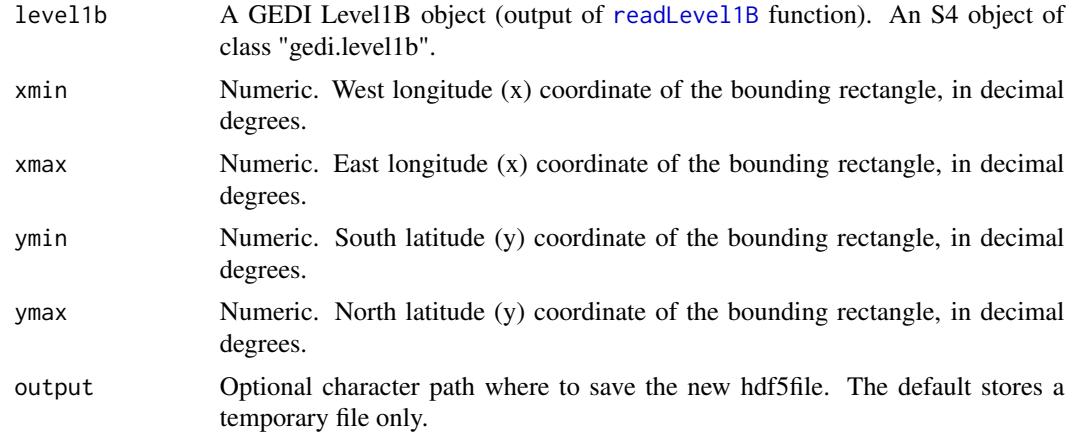

## Value

Returns a list of S4 objects of class "gedi.level1b" containing clipped GEDI Level1B data.

## See Also

https://lpdaac.usgs.gov/products/gedi01\_bv001/

```
# Specifying the path to GEDI level1B data (zip file)
outdir = tempdir()level1B_fp_zip <- system.file("extdata",
                  "GEDI01_B_2019108080338_O01964_T05337_02_003_01_sub.zip",
                  package="rGEDI")
# Unzipping GEDI level1B data
level1Bpath <- unzip(level1B_fp_zip,exdir = outdir)
```

```
# Reading GEDI level1B data (h5 file)
level1b<-readLevel1B(level1Bpath=level1Bpath)
# Bounding rectangle coordinates
xmin=-44.13
xmax=-44.12
ymin=-13.74
ymax=-13.73
# Specifying output file and path
output<-file.path(outdir,"GEDI01_B_2019108080338_O01964_T05337_02_003_01_clip")
# Clipping GEDI Level1B data by extent boundary box
level1b_clip <- clipLevel1B(level1b,xmin, xmax, ymin, ymax,output)
close(level1b)
close(level1b_clip)
```
clipLevel1BGeo *Clip GEDI Full Waveform Geolocations by Coordinates*

## Description

This function clips GEDI level1B extracted geolocation (level1BGeo) data a within given bounding coordinates

#### Usage

clipLevel1BGeo(level1BGeo, xmin, xmax, ymin, ymax)

#### Arguments

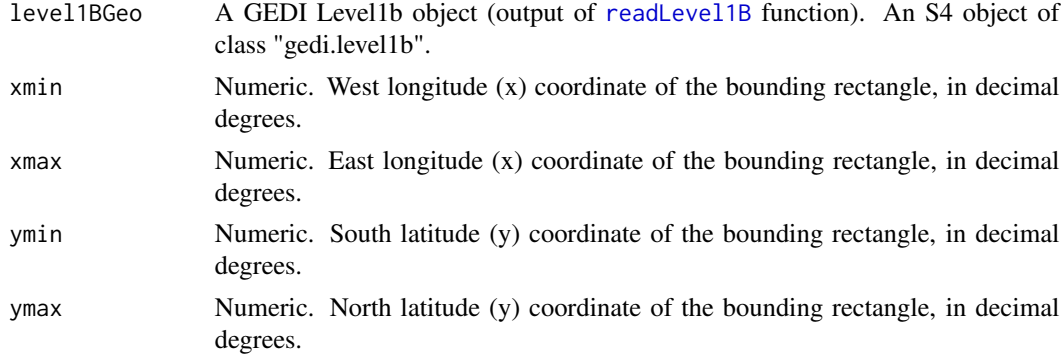

## Value

Returns an S4 object of class [data.table-class](#page-0-0).

#### <span id="page-5-0"></span>See Also

https://lpdaac.usgs.gov/products/gedi01\_bv001/

## Examples

```
# Specifying the path to GEDI level1B data (zip file)
outdir = tempdir()level1B_fp_zip <- system.file("extdata",
                  "GEDI01_B_2019108080338_O01964_T05337_02_003_01_sub.zip",
                  package="rGEDI")
# Unzipping GEDI level1B data
level1Bpath <- unzip(level1B_fp_zip,exdir = outdir)
# Reading GEDI level1B data (h5 file)
level1b<-readLevel1B(level1Bpath=level1Bpath)
# Extracting GEDI Full Waveform Geolocations
level1bGeo<-getLevel1BGeo(level1b)
# Bounding rectangle coordinates
xmin = -44.15036xmax = -44.10066ymin = -13.75831
ymax = -13.71244# Clipping GEDI Full Waveform Geolocations by boundary box extent
level1bGeo_clip <- clipLevel1BGeo(level1bGeo,xmin, xmax, ymin, ymax)
library(leaflet)
leaflet() %>%
 addCircleMarkers(level1bGeo_clip$longitude_bin0,
                  level1bGeo_clip$latitude_bin0,
                  radius = 1,
                  opacity = 1,
                  color = "red") %\ggaddScaleBar(options = list(imperial = FALSE)) %>%
 addProviderTiles(providers$Esri.WorldImagery)
close(level1b)
```
clipLevel1BGeoGeometry

*Clip GEDI Full Waveform Geolocations by geometry*

## Description

This function clips GEDI level1B extracted geolocation (level1BGeo) data within a given geometry

## <span id="page-6-0"></span>Usage

```
clipLevel1BGeoGeometry(level1BGeo, polygon_spdf, split_by)
```
#### Arguments

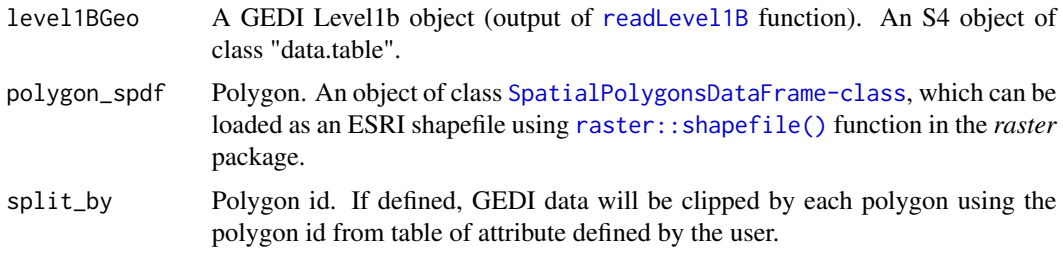

## Value

Returns an S4 object of class [data.table-class](#page-0-0) containing the clipped GEDI level1B extracted geolocations.

#### See Also

https://lpdaac.usgs.gov/products/gedi01\_bv001/

#### Examples

```
# Specifying the path to GEDI level1B data (zip file)
outdir = tempdir()level1B_fp_zip <- system.file("extdata",
                  "GEDI01_B_2019108080338_O01964_T05337_02_003_01_sub.zip",
                  package="rGEDI")
```

```
# Unzipping GEDI level1B data
level1Bpath <- unzip(level1B_fp_zip,exdir = outdir)
```

```
# Reading GEDI level1B data (h5 file)
level1b<-readLevel1B(level1Bpath=level1Bpath)
```

```
# Extracting GEDI Full Waveform Geolocations
level1bGeo<-getLevel1BGeo(level1b)
```

```
# Specifying the path to shapefile
polygon_filepath <- system.file("extdata", "stands_cerrado.shp", package="rGEDI")
```

```
# Reading shapefile as SpatialPolygonsDataFrame object
library(raster)
polygon_spdf<-shapefile(polygon_filepath)
```

```
# Clipping GEDI Full Waveform Geolocations by Geometry
level1bGeo_clip = clipLevel1BGeoGeometry(level1bGeo, polygon_spdf, split_by="id")
```
library(leaflet)

```
leaflet() %>%
addCircleMarkers(level1bGeo_clip$longitude_bin0,
                 level1bGeo_clip$latitude_bin0,
                 radius = 1,
                 opacity = 1,color = "red") %>%
 addScaleBar(options = list(imperial = FALSE)) %>%
addPolygons(data=polygon_spdf,weight=1,col = 'white',
            opacity = 1, fillOpacity = 0) %>%
addProviderTiles(providers$Esri.WorldImagery)
```

```
close(level1b)
```
clipLevel1BGeometry *Clip GEDI Level1B data by geometry*

#### Description

This function clips GEDI Level1B (geolocated waveforms) data within a given bounding geometry

#### Usage

clipLevel1BGeometry(level1b, polygon\_spdf, output = "", split\_by = NULL)

## Arguments

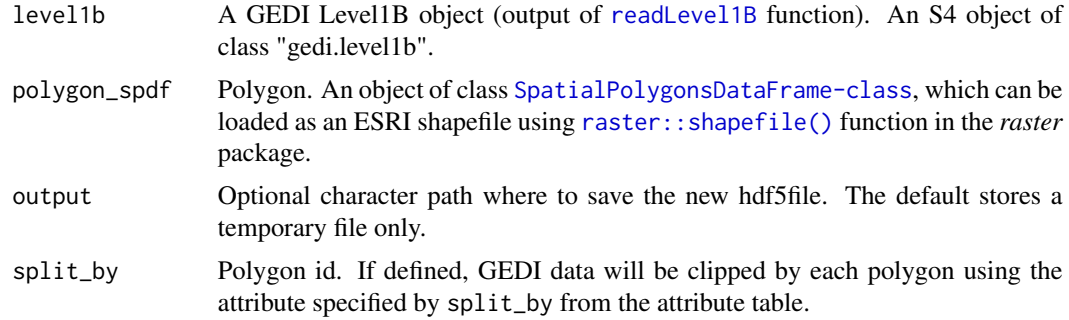

#### Value

Returns a list of S4 object of class "gedi.level1b" containing clipped GEDI Level1B data.

```
outdir = tempdir()# Specifying the path to GEDI level1B data (zip file)
level1B_fp_zip <- system.file("extdata",
                  "GEDI01_B_2019108080338_O01964_T05337_02_003_01_sub.zip",
```
<span id="page-7-0"></span>

## <span id="page-8-0"></span>clipLevel2A 9

```
package="rGEDI")
# Unzipping GEDI level1B data
level1Bpath <- unzip(level1B_fp_zip,exdir = outdir)
# Reading GEDI level1B data (h5 file)
level1b<-readLevel1B(level1Bpath=level1Bpath)
# Specifying the path to shapefile
polygon_filepath <- system.file("extdata", "stands_cerrado.shp", package="rGEDI")
# Reading shapefile as SpatialPolygonsDataFrame object
library(raster)
polygon_spdf<-shapefile(polygon_filepath)
# Spepecifing output file and path
output<-file.path(outdir,"GEDI01_B_2019108080338_O01964_T05337_02_003_01_clip")
# clipping GEDI Level1B data by extent boundary box
level1b_clip <- clipLevel1BGeometry(level1b, polygon_spdf = polygon_spdf,
                                   output=output,
                                   split_by="id")
close(level1b)
lapply(level1b_clip, close)
```
clipLevel2A *Clip GEDI Level2A data by Coordinates*

#### Description

This function clips GEDI Level2A data within a given bounding coordinates

## Usage

```
clipLevel2A(level2a, xmin, xmax, ymin, ymax, output)
```
#### Arguments

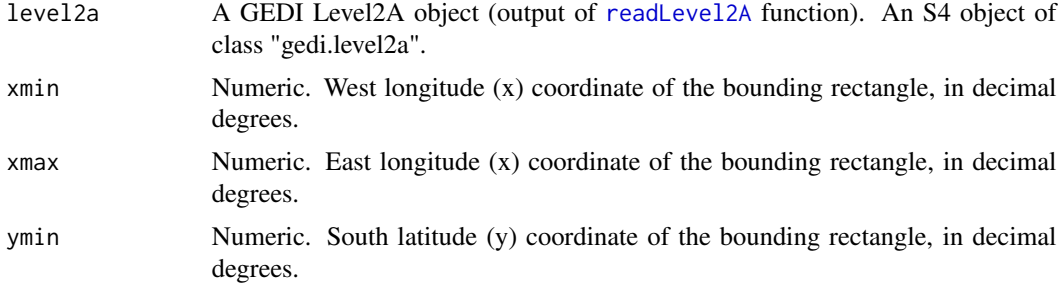

<span id="page-9-0"></span>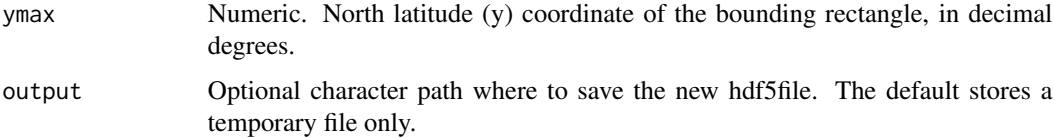

## Value

Returns a list of S4 objects of class "gedi.level2a" containing clipped GEDI Level2A data.

## See Also

https://lpdaac.usgs.gov/products/gedi02\_av001/

#### Examples

```
outdir = tempdir()# Specifying the path to GEDI level2A data (zip file)
level2A_fp_zip <- system.file("extdata",
                  "GEDI02_A_2019108080338_O01964_T05337_02_001_01_sub.zip",
                  package="rGEDI")
# Unzipping GEDI level2A data
level2Apath <- unzip(level2A_fp_zip,exdir = outdir)
# Reading GEDI level2A data (h5 file)
level2a<-readLevel2A(level2Apath=level2Apath)
# Bounding rectangle coordinates
xmin=-44.13
xmax=-44.12
ymin=-13.74
ymax=-13.73
# Specifying output file and path
output<-file.path(outdir,"GEDI02_A_2019108080338_O01964_T05337_02_001_01_clip.h5")
# Clipping GEDI Level2A data by boundary box extent
level2a_clip <- clipLevel2A(level2a,xmin,xmax,ymin,ymax,output)
close(level2a)
close(level2a_clip)
```
clipLevel2AGeometry *Clip GEDI Level2A data by geometry*

#### <span id="page-10-0"></span>Description

This function clips GEDI Level2A data within a given geometry

#### Usage

```
clipLevel2AGeometry(level2a, polygon_spdf, output="", split_by=NULL)
```
#### Arguments

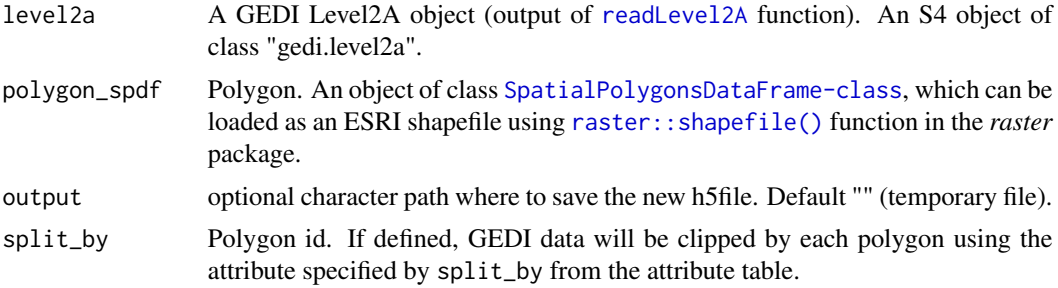

#### Value

Returns a list of S4 object of class "gedi.level2a" containing clipped GEDI Level2A data.

#### See Also

https://lpdaac.usgs.gov/products/gedi02\_av001/

#### Examples

```
outdir = tempdir()
# Specifying the path to GEDI level2A data (zip file)
level2A_fp_zip <- system.file("extdata",
                  "GEDI02_A_2019108080338_O01964_T05337_02_001_01_sub.zip",
                  package="rGEDI")
# Unzipping GEDI level2A data
level2Apath <- unzip(level2A_fp_zip,exdir = outdir)
# Reading GEDI level2A data (h5 file)
level2a<-readLevel2A(level2Apath=level2Apath)
# Specifying the path to shapefile
polygon_filepath <- system.file("extdata", "stands_cerrado.shp", package="rGEDI")
# Reading shapefile as SpatialPolygonsDataFrame object
library(raster)
polygon_spdf<-shapefile(polygon_filepath)
```
# Specifying output file and path

```
output<-file.path(outdir,"GEDI02_A_2019108080338_O01964_T05337_02_001_01_clip")
# Clipping GEDI Level2A data by geometry
level2a_clip <- clipLevel2AGeometry(level2a, polygon_spdf = polygon_spdf,
                                   output=output,
                                   split_by="id")
close(level2a)
```
lapply(level2a\_clip, close)

```
clipLevel2AM Clip GEDI Elevation and Height Metrics by Coordinates
```
#### Description

This function clips GEDI Level2A extracted Elevation and Height Metrics (Level2AM) within a given bounding coordinates

## Usage

clipLevel2AM(level2AM, xmin, xmax, ymin, ymax)

## Arguments

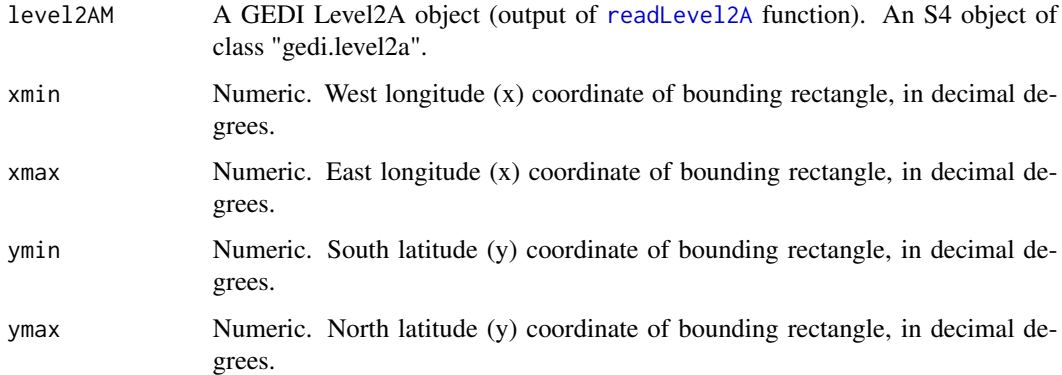

#### Value

Returns an S4 object of class [data.table-class](#page-0-0) containing the clipped elevation and relative heights metrics.

## See Also

https://lpdaac.usgs.gov/products/gedi02\_av001/

#### <span id="page-12-0"></span>Examples

```
# Specifying the path to GEDI level2A data (zip file)
outdir = tempdir()level2A_fp_zip <- system.file("extdata",
                  "GEDI02_A_2019108080338_O01964_T05337_02_001_01_sub.zip",
                  package="rGEDI")
# Unzipping GEDI level2A data
level2Apath <- unzip(level2A_fp_zip,exdir = outdir)
# Reading GEDI level2A data (h5 file)
level2a<-readLevel2A(level2Apath=level2Apath)
# Extracting GEDI Elevation and Height Metrics
level2AM = getLevel2AM(level2a)
# Bounding rectangle coordinates
xmin = -44.15036xmax = -44.10066ymin = -13.75831
ymax = -13.71244# Clipping GEDI data by boundary box extent
level2AM_clip <- clipLevel2AM(level2AM,xmin, xmax, ymin, ymax)
close(level2a)
```
clipLevel2AMGeometry *Clip GEDI Elevation and Height Metrics by Coordinates*

## Description

This function clips GEDI Level2A extracted Elevation and Height Metrics (Level2AM) within a given bounding coordinates

#### Usage

```
clipLevel2AMGeometry(level2AM, polygon_spdf, split_by)
```
## Arguments

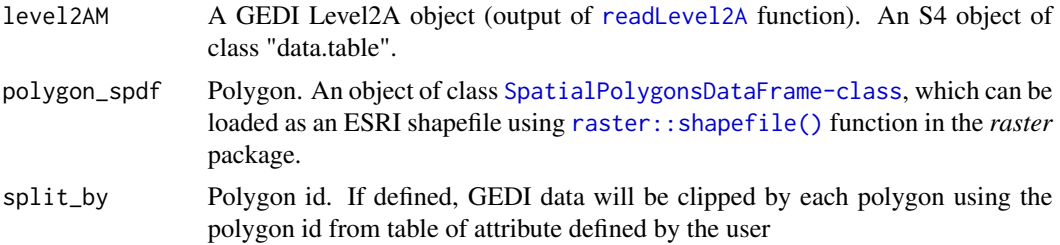

## <span id="page-13-0"></span>Value

Returns an S4 object of class [data.table-class](#page-0-0) containing the clipped elevation and relative heights metrics.

#### Examples

```
# Specifying the path to GEDI level2A data (zip file)
outdir = tempdir()level2A_fp_zip <- system.file("extdata",
                  "GEDI02_A_2019108080338_O01964_T05337_02_001_01_sub.zip",
                  package="rGEDI")
# Unzipping GEDI level2A data
level2Apath <- unzip(level2A_fp_zip,exdir = outdir)
# Reading GEDI level2A data (h5 file)
level2a<-readLevel2A(level2Apath=level2Apath)
# Extracting GEDI Elevation and Height Metrics
level2AM = getLevel2AM(level2a)
# Specifying the path to shapefile
polygon_filepath <- system.file("extdata", "stands_cerrado.shp", package="rGEDI")
# Reading shapefile as SpatialPolygonsDataFrame object
library(raster)
polygon_spdf<-shapefile(polygon_filepath)
# Clipping GEDI data by Geometry
level2AM_clip = clipLevel2AMGeometry(level2AM, polygon_spdf, split_by="id")
library(leaflet)
leaflet() %>%
 addCircleMarkers(level2AM_clip$lat_lowestmode,
                 level2AM_clip$lon_lowestmode,
                 radius = 1,
                 opacity = 1,
                 color = "red") %>>addScaleBar(options = list(imperial = FALSE)) %>%
 addPolygons(data=polygon_spdf,weight=1,col = 'white',
             opacity = 1, fillOpacity = 0) %>%
 addProviderTiles(providers$Esri.WorldImagery)
close(level2a)
```
clipLevel2B *Clip GEDI Level2B data by Coordinates*

#### **Description**

This function extracts GEDI Level1B data a within given bounding coordinates

## <span id="page-14-0"></span>clipLevel2B 15

## Usage

```
clipLevel2B(level2b, xmin, xmax, ymin, ymax, output = "")
```
#### Arguments

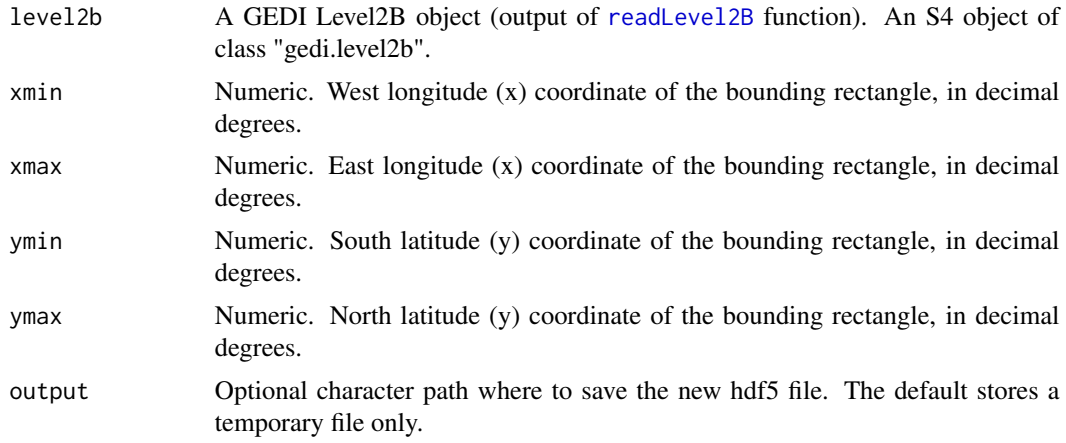

## Value

Returns a list of S4 object of class "gedi.level2b" containing clipped GEDI Level2B data.

#### See Also

https://lpdaac.usgs.gov/products/gedi01\_bv001/

```
outdir = tempdir()# Specifying the path to GEDI level2B data (zip file)
level2B_fp_zip <- system.file("extdata",
                  "GEDI02_B_2019108080338_O01964_T05337_02_001_01_sub.zip",
                  package="rGEDI")
# Unzipping GEDI level2A data
level2Bpath <- unzip(level2B_fp_zip,exdir = outdir)
# Reading GEDI level2B data (h5 file)
level2b<-readLevel2B(level2Bpath=level2Bpath)
# Bounding rectangle coordinates
xmin=-44.13
xmax=-44.12
ymin=-13.74
ymax=-13.73
# Specifying output file and path
```

```
output<-file.path(outdir,"GEDI02_B_2019108080338_O01964_T05337_02_001_01_clip")
# Clipping GEDI data by extent boundary box
level2b_clip <- clipLevel2B(level2b, xmin, xmax, ymin, ymax)
close(level2b)
close(level2b_clip)
```
clipLevel2BGeometry *Clip GEDI Level2B data by geometry*

## Description

This function extracts GEDI Level1B data within a given geometry

### Usage

```
clipLevel2BGeometry(level2b, polygon_spdf, output = "", split_by = NULL)
```
## Arguments

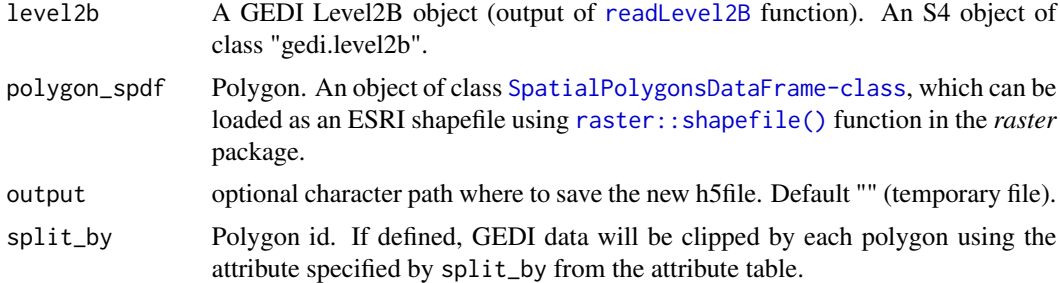

## Value

Returns a list of S4 objects of class "gedi.level2b" containing clipped GEDI Level2B data.

#### See Also

https://lpdaac.usgs.gov/products/gedi01\_bv001/

```
outdir = tempdir()
# Specifying the path to GEDI level2B data (zip file)
level2B_fp_zip <- system.file("extdata",
                  "GEDI02_B_2019108080338_O01964_T05337_02_001_01_sub.zip",
                  package="rGEDI")
```

```
# Unzipping GEDI level2A data
level2Bpath <- unzip(level2B_fp_zip,exdir = outdir)
# Reading GEDI level2B data (h5 file)
level2b<-readLevel2B(level2Bpath=level2Bpath)
# Specifying the path to shapefile
polygon_filepath <- system.file("extdata", "stands_cerrado.shp", package="rGEDI")
# Reading shapefile as SpatialPolygonsDataFrame object
library(raster)
polygon_spdf<-shapefile(polygon_filepath)
# Specifying output file and path
output<-file.path(outdir,"GEDI02_B_2019108080338_O01964_T05337_02_001_01_clip")
# Clipping GEDI data by extent boundary box
level2b_clip <- clipLevel2BGeometry(level2b, polygon_spdf = polygon_spdf,
                                   output=output,
                                   split_by="id")
close(level2b)
lapply(level2b_clip, close)
```
clipLevel2BPAIProfile *Clip GEDI Plant Area Index profile by Coordinates*

## Description

This function clips GEDI level2B derived Plant Area Index profile a within given bounding coordinates

## Usage

```
clipLevel2BPAIProfile(level2BPAIProfile, xmin, xmax, ymin, ymax)
```
#### Arguments

level2BPAIProfile

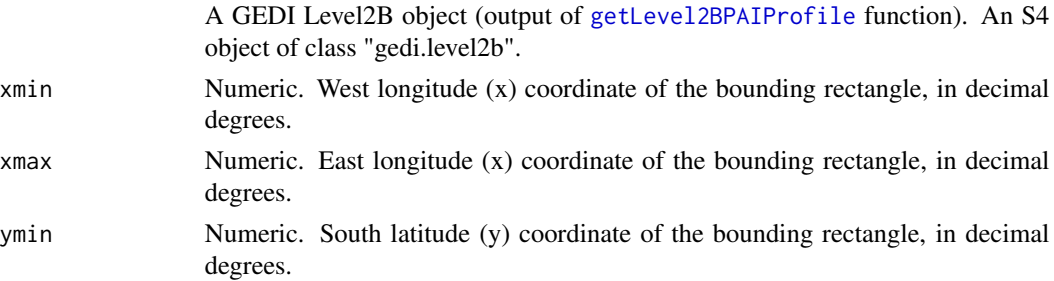

<span id="page-17-0"></span>ymax Numeric. North latitude (y) coordinate of the bounding rectangle, in decimal degrees.

### Value

Returns an S4 object of class [data.table-class](#page-0-0) containing the Plant Area Index profile data.

#### See Also

https://lpdaac.usgs.gov/products/gedi02\_bv001/

#### Examples

```
# Specifying the path to GEDI level2B data (zip file)
outdir = tempdir()level2B_fp_zip <- system.file("extdata",
                  "GEDI02_B_2019108080338_O01964_T05337_02_001_01_sub.zip",
                  package="rGEDI")
```

```
# Unzipping GEDI level2A data
level2Bpath <- unzip(level2B_fp_zip,exdir = outdir)
```

```
# Reading GEDI level2B data (h5 file)
level2b<-readLevel2B(level2Bpath=level2Bpath)
```

```
# Extracting GEDI Plant Area Index profile
level2BPAIProfile<-getLevel2BPAIProfile(level2b)
```

```
# Bounding rectangle coordinates
xmin = -44.15036xmax = -44.10066ymin = -13.75831ymax = -13.71244
```

```
# Clipping GEDI Plant Area Index profile by extent boundary box
level2b_clip <- clipLevel2BPAIProfile(level2BPAIProfile,xmin, xmax, ymin, ymax)
```
close(level2b)

clipLevel2BPAIProfileGeometry *Clip GEDI Plant Area Index profile by geometry*

## Description

This function clips GEDI level2B derived Plant Area Index profile within a given geometry

#### Usage

clipLevel2BPAIProfileGeometry(level2BPAIProfile, polygon\_spdf, split\_by)

#### <span id="page-18-0"></span>**Arguments**

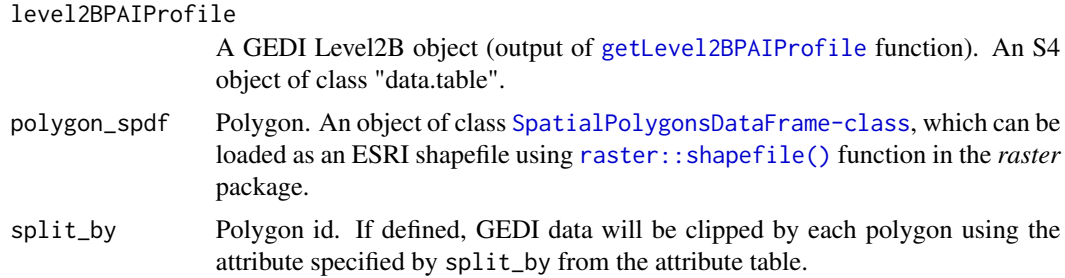

## Value

Returns an S4 object of class [data.table-class](#page-0-0) containing the Plant Area Index profile data.

#### See Also

https://lpdaac.usgs.gov/products/gedi02\_bv001/

```
# Specifying the path to GEDI level2B data (zip file)
outdir = tempdir()level2B_fp_zip <- system.file("extdata",
                  "GEDI02_B_2019108080338_O01964_T05337_02_001_01_sub.zip",
                 package="rGEDI")
```

```
# Unzipping GEDI level2A data
level2Bpath <- unzip(level2B_fp_zip,exdir = outdir)
```

```
# Reading GEDI level2B data (h5 file)
level2b<-readLevel2B(level2Bpath=level2Bpath)
```

```
# Extracting GEDI Plant Area Index profile
level2BPAIProfile<-getLevel2BPAIProfile(level2b)
```

```
# Specifying the path to shapefile
polygon_filepath <- system.file("extdata", "stands_cerrado.shp", package="rGEDI")
# Reading shapefile as SpatialPolygonsDataFrame object
```

```
library(raster)
polygon_spdf<-shapefile(polygon_filepath)
```

```
# Clipping GEDI Plant Area Index profile by geometry
level2b_clip_geometry <- clipLevel2BPAIProfileGeometry(
                                                      level2BPAIProfile,
                                                      polygon_spdf,
                                                      split_by="id")
```

```
close(level2b)
```

```
clipLevel2BPAVDProfile
```
*Clip GEDI Plant Area Volume Density profile by Coordinates*

## Description

This function clips GEDI level2B derived Plant Area Volume Density profile within a given bounding coordinates

## Usage

```
clipLevel2BPAVDProfile(level2BPAVDProfile, xmin, xmax, ymin, ymax)
```
## Arguments

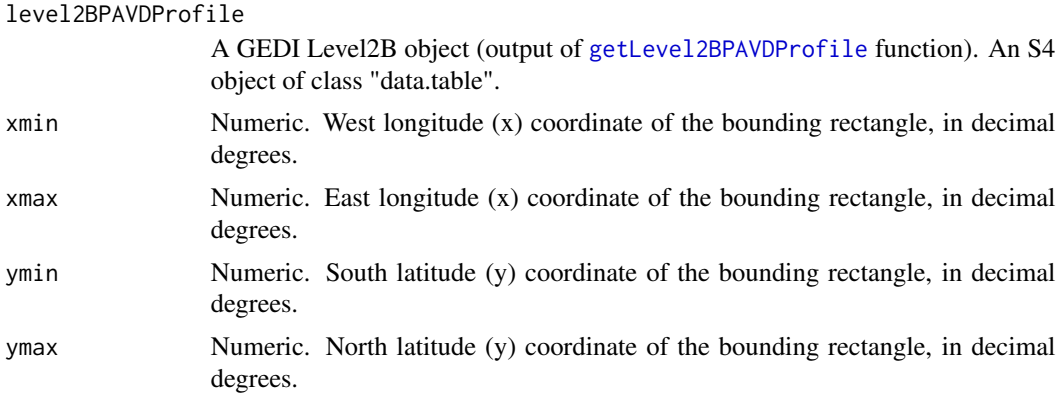

## Value

Returns an S4 object of class [data.table-class](#page-0-0) containing the Plant Area Volume Density profile data.

## See Also

https://lpdaac.usgs.gov/products/gedi02\_bv001/

```
# specify the path to GEDI level2B data (zip file)
outdir = tempdir()level2B_fp_zip <- system.file("extdata",
                  "GEDI02_B_2019108080338_O01964_T05337_02_001_01_sub.zip",
                  package="rGEDI")
```

```
# Unzipping GEDI level2A data
level2Bpath <- unzip(level2B_fp_zip,exdir = outdir)
```
## <span id="page-20-0"></span>clipLevel2BPAVDProfileGeometry 21

```
# Reading GEDI level2B data (h5 file)
level2b<-readLevel2B(level2Bpath=level2Bpath)
# Extracting GEDI Plant Area Volume Density profile
level2BPAVDProfile<-getLevel2BPAVDProfile(level2b)
# Bounding rectangle coordinates
xmin = -44.15036xmax = -44.10066ymin = -13.75831
ymax = -13.71244# Clipping GEDI Plant Area Volume Density profile by boundary box extent
level2BPAVDProfile_clip <- clipLevel2BPAVDProfile(level2BPAVDProfile,xmin, xmax, ymin, ymax)
close(level2b)
```
clipLevel2BPAVDProfileGeometry *Clip GEDI Plant Area Volume Density profile by geometry*

#### Description

This function clips GEDI level2B derived Plant Area Index profile within a given geometry

#### Usage

```
clipLevel2BPAVDProfileGeometry(level2BPAVDProfile, polygon_spdf, split_by)
```
#### **Arguments**

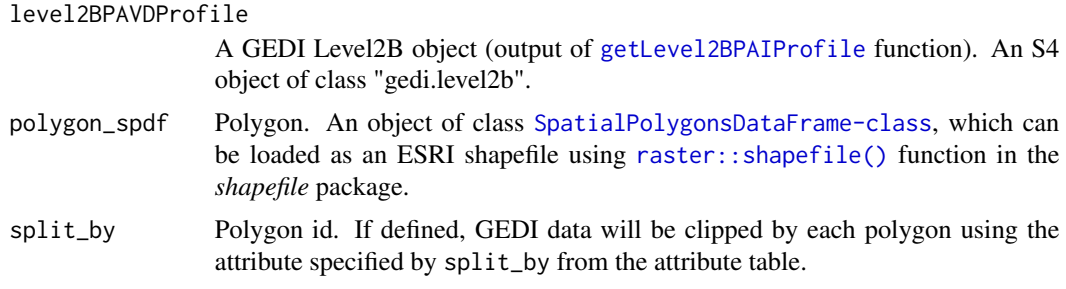

## Value

Returns an S4 object of class [data.table-class](#page-0-0) containing the Plant Area Volume Density profile data.

## See Also

https://lpdaac.usgs.gov/products/gedi02\_bv001/

#### Examples

```
# Specifying the path to GEDI level2B data (zip file)
outdir = tempdir()level2B_fp_zip <- system.file("extdata",
                  "GEDI02_B_2019108080338_O01964_T05337_02_001_01_sub.zip",
                  package="rGEDI")
# Unzipping GEDI level2A data
level2Bpath <- unzip(level2B_fp_zip,exdir = outdir)
# Reading GEDI level2B data (h5 file)
level2b<-readLevel2B(level2Bpath=level2Bpath)
# Extracting GEDI Plant Area Volume Density profile
level2BPAVDProfile<-getLevel2BPAVDProfile(level2b)
# Specifying the path to shapefile
polygon_filepath <- system.file("extdata", "stands_cerrado.shp", package="rGEDI")
# Reading shapefile as SpatialPolygonsDataFrame object
library(raster)
polygon_spdf<-shapefile(polygon_filepath)
# Clipping GEDI Plant Area Volume Density profile by geometry
level2BPAVDProfile_clip <- clipLevel2BPAVDProfileGeometry(
                                                         level2BPAVDProfile,
                                                         polygon_spdf,
                                                         split_by="id")
```
close(level2b)

clipLevel2BVPM *Clip GEDI Canopy Cover and Vertical Profile Metrics by Coordinates*

## Description

This function clips GEDI level2B derived Canopy Cover and Vertical Profile metrics a within given bounding coordinates

#### Usage

```
clipLevel2BVPM(level2BVPM, xmin, xmax, ymin, ymax)
```
#### **Arguments**

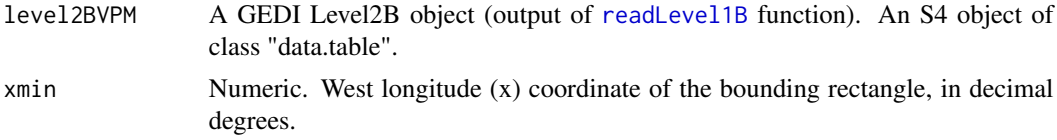

<span id="page-21-0"></span>

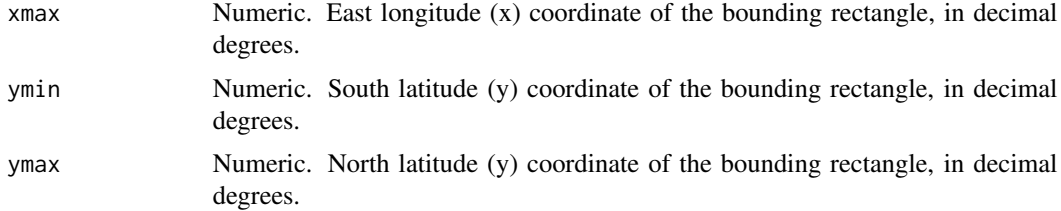

## Value

Returns an S4 object of class [data.table-class](#page-0-0) containing the Canopy Cover and Vertical Profile metrics.

## See Also

https://lpdaac.usgs.gov/products/gedi02\_bv001/

```
# Specifying the path to GEDI level2B data (zip file)
outdir = tempdir()level2B_fp_zip <- system.file("extdata",
                  "GEDI02_B_2019108080338_O01964_T05337_02_001_01_sub.zip",
                  package="rGEDI")
# Unzipping GEDI level2A data
level2Bpath <- unzip(level2B_fp_zip,exdir = outdir)
# Reading GEDI level2B data (h5 file)
level2b<-readLevel2B(level2Bpath=level2Bpath)
# Extracting canopy cover and vertical profile metrics
level2BVPM<-getLevel2BVPM(level2b)
# Bounding rectangle coordinates
xmin = -44.15036xmax = -44.10066ymin = -13.75831
ymax = -13.71244# Clipping level2BVPM by extent boundary box
level2b_clip <- clipLevel2BVPM(level2BVPM,xmin, xmax, ymin, ymax)
library(leaflet)
leaflet() %>%
 addCircleMarkers(level2b_clip$longitude_bin0,
                  level2b_clip$latitude_bin0,
                  radius = 1,
                  opacity = 1,color = "red") %>%
 addScaleBar(options = list(imperial = FALSE)) %>%
```
addProviderTiles(providers\$Esri.WorldImagery)

close(level2b)

clipLevel2BVPMGeometry

*Clip GEDI Canopy Cover and Vertical Profile Metrics by geometry*

#### Description

This function clips GEDI level2B derived Canopy Cover and Vertical Profile metrics within a given geometry

#### Usage

```
clipLevel2BVPMGeometry(level2BVPM, polygon_spdf, split_by)
```
#### Arguments

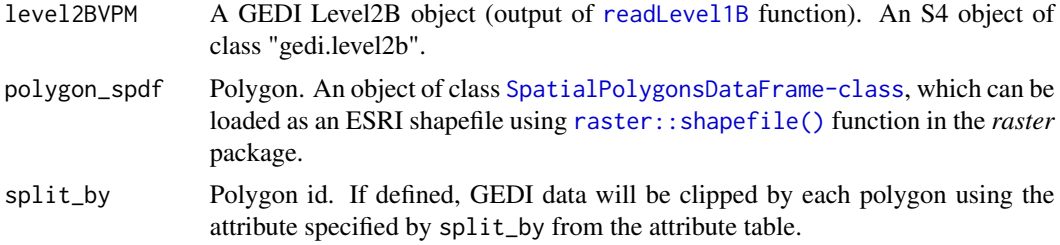

## Value

Returns an S4 object of class [data.table-class](#page-0-0) containing the Canopy Cover and Vertical Profile metrics.

## See Also

https://lpdaac.usgs.gov/products/gedi02\_bv001/

```
# Specifying the path to GEDI level2B data (zip file)
outdir = tempdir()level2B_fp_zip <- system.file("extdata",
                  "GEDI02_B_2019108080338_O01964_T05337_02_001_01_sub.zip",
                  package="rGEDI")
```

```
# Unzipping GEDI level2A data
level2Bpath <- unzip(level2B_fp_zip,exdir = outdir)
```
<span id="page-23-0"></span>

#### <span id="page-24-0"></span>close 25

```
# Reading GEDI level2B data (h5 file)
level2b<-readLevel2B(level2Bpath=level2Bpath)
# Extracting canopy cover and vertical profile metrics
level2BVPM<-getLevel2BVPM(level2b)
# Specifying the path to shapefile
polygon_filepath <- system.file("extdata", "stands_cerrado.shp", package="rGEDI")
# Reading shapefile as SpatialPolygonsDataFrame object
library(raster)
polygon_spdf<-shapefile(polygon_filepath)
# Clipping level2BVPM by geometry
level2b_clip_geometry <- clipLevel2BVPMGeometry(level2BVPM,polygon_spdf,split_by="id")
library(leaflet)
leaflet() %>%
 addCircleMarkers(level2b_clip_geometry$longitude_bin0,
                  level2b_clip_geometry$latitude_bin0,
                  radius = 1,
                  opacity = 1,
                  color = "red") %>%
 addScaleBar(options = list(imperial = FALSE)) %>%
 addPolygons(data=polygon_spdf,weight=1,col = 'white',
             opacity = 1, fillOpacity = 0) %>%
 addProviderTiles(providers$Esri.WorldImagery)
```
close(level2b)

close *Close hdf5 connections from gedi\* objects*

#### Description

Closing files will avoid locking HDF5 GEDI files.

#### Usage

```
close(con, ...)
## S4 method for signature 'gedi.level1b'
close(con, ...)
## S4 method for signature 'gedi.level2a'
close(con, ...)
```

```
## S4 method for signature 'gedi.level2b'
close(con, ...)
## S4 method for signature 'gedi.level1bSim'
close(con, ...)
```
## Arguments

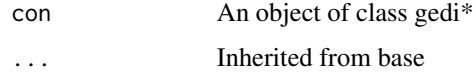

gedi.fullwaveform-class

*Class for GEDI level1B Full Waveform*

## Description

Class for GEDI level1B Full Waveform

## Slots

dt Object of class data.table from *data.table* package containing the extracted GEDI full-waveform elevation and amplitude.

gedi.level1b-class *Class for GEDI level1B*

## Description

Class for GEDI level1B

## Slots

h5 Object of class H5File from *hdf5r* package containing the GEDI level1B products: geolocated Waveforms

## See Also

[hdf5r::H5File](#page-0-0) in the *hdf5r* package and https://lpdaac.usgs.gov/products/gedi01\_bv001/

<span id="page-25-0"></span>

<span id="page-26-0"></span>gedi.level1bSim-class *Class for GEDI Full-Waveform Simulation*

#### <span id="page-26-1"></span>Description

Class for GEDI Full-Waveform Simulation

#### Slots

h5 Object of class H5File from *hdf5r* package package containing the simulated GEDI full-waveform

## See Also

i) Hancock, S., Armston, J., Hofton, M., Sun, X., Tang, H., Duncanson, L.I., Kellner, J.R. and Dubayah, R., 2019. The GEDI simulator: A large-footprint waveform lidar simulator for calibration and validation of spaceborne missions. Earth and Space Science. https://doi.org/10.1029/2018EA000506

ii) gediSimulator: https://bitbucket.org/StevenHancock/gedisimulator/src/master/

gedi.level2a-class *Class for GEDI level2A*

## Description

Class for GEDI level2A

## Slots

h5 Object of class H5File from *hdf5r* package containing the GEDI level2A products: ground elevation, canopy top height, and relative heights (RH).

## See Also

[hdf5r::H5File](#page-0-0) in the *hdf5r* package and https://lpdaac.usgs.gov/products/gedi02\_av001/

<span id="page-27-0"></span>gedi.level2b-class *Class for GEDI level2B*

#### Description

Class for GEDI level2B

## Slots

h5 Object of class H5File from *hdf5r* package containing the GEDI level2B products: canopy cover, Plant Area Index (PAI), Plant Area Volume Density (PAVD), and Foliage Height Diversity (FHD).

#### See Also

[hdf5r::H5File](#page-0-0) in the *hdf5r* package and https://lpdaac.usgs.gov/products/gedi02\_bv001/

gediDownload *Download GEDI data*

## Description

Download GEDI data from LP DAAC Data Pool. Users will need to enter their Earth Explore login Information for downloading the data.

#### Usage

```
gediDownload(filepath, outdir = NULL, overwrite = FALSE, buffer_size = 512)
```
## Arguments

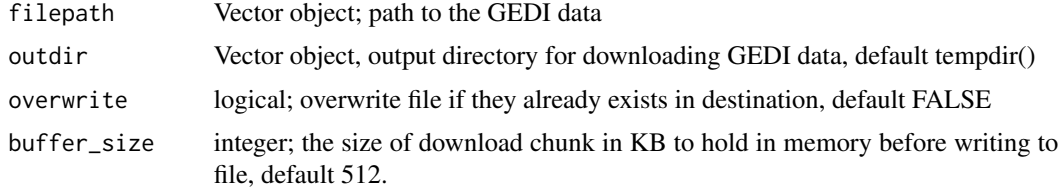

## Value

No return value on success, on failure it will stop()

## References

Credits to Cole Krehbiel. Code adapted from <https://git.earthdata.nasa.gov/projects/LPDUR/repos/daac\_data\_download\_r/b

#### <span id="page-28-0"></span>gedifinder 29 and 20 and 20 and 20 and 20 and 20 and 20 and 20 and 20 and 20 and 20 and 20 and 20 and 20 and 20

#### Examples

```
## Not run:
# Set path to GEDI data
# herein we will only download xml metedata
filepath=c(paste0(
                 "https://e4ftl01.cr.usgs.gov/GEDI/GEDI02_B.001",
                 "/2019.04.18/GEDI02_B_2019108032534_O01961_T03911_02_001_01.h5.xml"
                 ),
          paste0("https://e4ftl01.cr.usgs.gov/GEDI/GEDI02_B.001",
                 "/2019.04.18/GEDI02_B_2019108045815_O01962_T01066_02_001_01.h5.xml"
                )
         \mathcal{L}# Set dir to download files to
outdir=tempdir()
# Create .netrc file
netrc = file.path(outdir, ".netrc")
netrc_conn <- file(netrc)
writeLines(c("machine urs.earthdata.nasa.gov",
            sprintf("login %s", Sys.getenv("NASA_USER")),
            sprintf("password %s", Sys.getenv("NASA_PASSWORD"))
), netrc_conn)
close(netrc_conn)
#' Downloading GEDI data
gediDownload(filepath,outdir)
## End(Not run)
```
gedifinder *GEDI finder*

## Description

This function finds the exact granule(s) that contain GEDI data for a given region of interest and date range '

#### Usage

```
gedifinder(
 product,
 ul_lat,
 ul_lon,
  lr_lat,
  lr_lon,
  version = "001",
```

```
daterange = NULL
)
```
#### Arguments

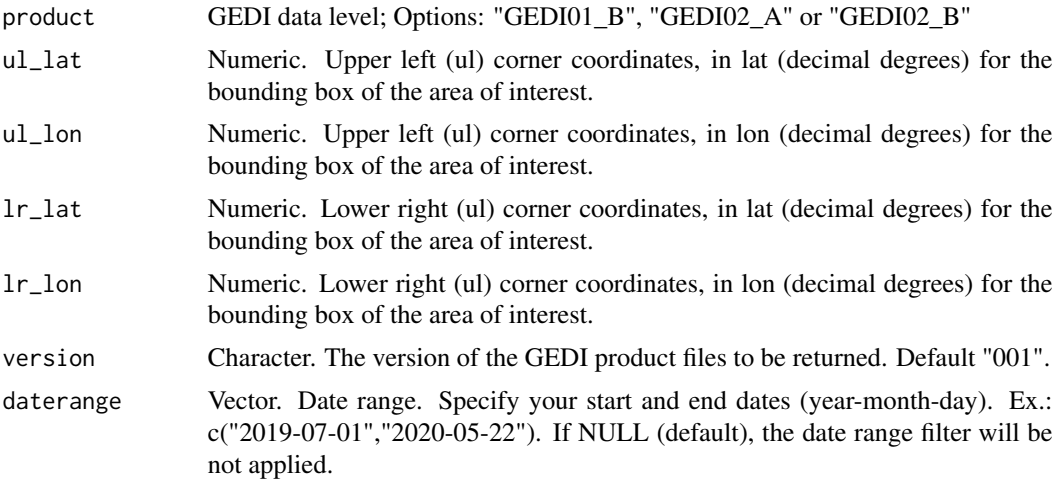

## Value

Return a vector object pointing out the path saving the downloaded GEDI data within the boundary box coordinates provided

#### See Also

bbox: Defined by the upper left and lower right corner coordinates, in lat,lon ordering, for the bounding box of the area of interest (e.g. [ul\_lat,ul\_lon,lr\_lat,lr\_lon]). This function relies on the existing LP DAAC gedifinder tool: https://lpdaacsvc.cr.usgs.gov/services/gedifinder

## Examples

```
# usually the request takes more than 5 seconds
# Specifying bounding box coordinates
ul_lat<- 42.0
ul_lon<- -100
lr_lat<- 40.0
lr_lon<- -96.0
# Specifying the date range
daterange=c("2019-07-01","2020-05-22")
# Extracting the path to GEDI data for the specified boundary box coordinates
gedi02b_list<-gedifinder(product="GEDI02_B",
                                ul_lat,
                                ul_lon,
```
# gedifinder is a web service provided by NASA

lr\_lat, lr\_lon, version="001", daterange=daterange)

<span id="page-30-0"></span>gediWFMetrics *GEDI full waveform data processing*

## Description

GEDI full waveform data processing and metrics extraction

## Usage

```
gediWFMetrics(
  input,
 outRoot,
 writeFit = FALSE,writeGauss = FALSE,
 bounds = NULL,
  ground = FALSE,useInt = FALSE,useFrac = FALSE,
 rhRes = 5,
  laiRes = 10,
  laiH = 30,
  noRHgauss = FALSE,
  gTol = 0,
  fhdHistRes = 0.001,
  forcePsigma = FALSE,
  bayesGround = FALSE,
  dontTrustGround = FALSE,
  noRoundCoord = FALSE,
 noCanopy = FALSE,
 dcBias = \theta,
 nsig = 0,
 hNoise = \theta,
  linkNoise = NULL,
  linkFsig = NULL,
  linkPsig = NULL,
  trueSig = NULL,
 bitRate = NULL,
 maxDN = NULL,renoise = FALSE,
 newPsig = -1,
```

```
oldPsig = 0.764331,
addDrift = NULL,missGround = FALSE,
minGap = NULL,
photonCount = FALSE,
pcl = FALSE,
nPhotons = 2.1,
photonWind = 200,
noiseMult = 0.1,rhoVrhoG = 1,
nPhotC = 2.1,
nPhotG = -1,
photHDF = FALSE,
meanN = 0,
thresh = 1e-14,
varNoise = FALSE,
varScale = NULL,
statsLen = NULL,
noiseTrack = FALSE,
sWidth = NULL,psWidth = 0,
msWidth = NULL,preMatchF = FALSE,
postMatchF = FALSE,
pFile = NULL,
gWidth = 1.2,minGsig = 0.764331,minWidth = 0,medNoise = FALSE,
varDrift = NULL,
driftFac = NULL,
rhoG = 0.4,
rhoC = 0.57,
pSigma = NULL,
gold = FALSE,
deconTol = NULL
```
## Arguments

)

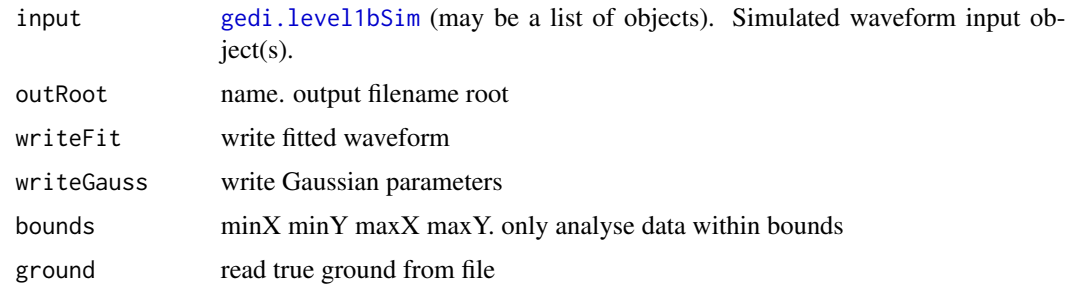

## gediWFMetrics 33

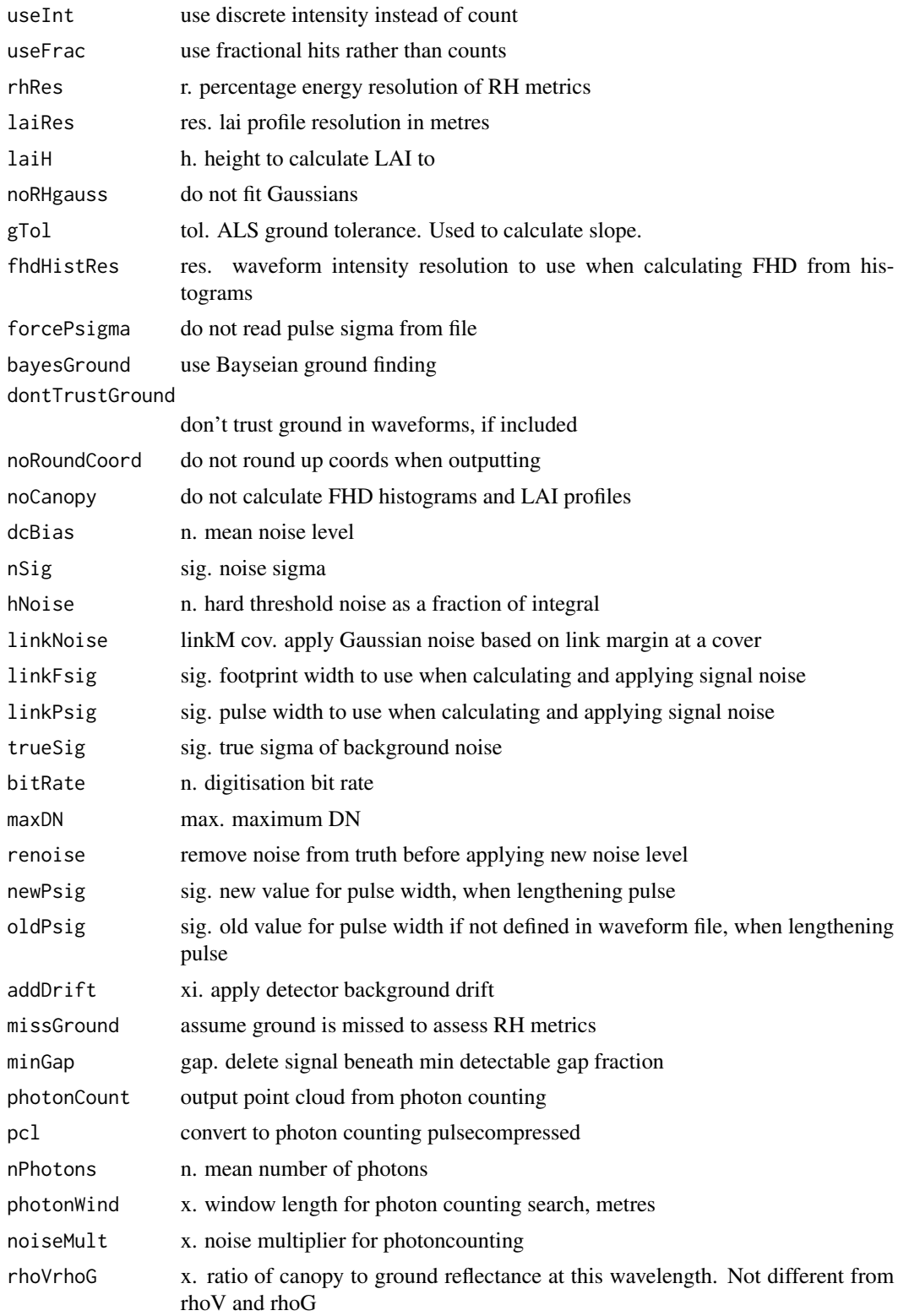

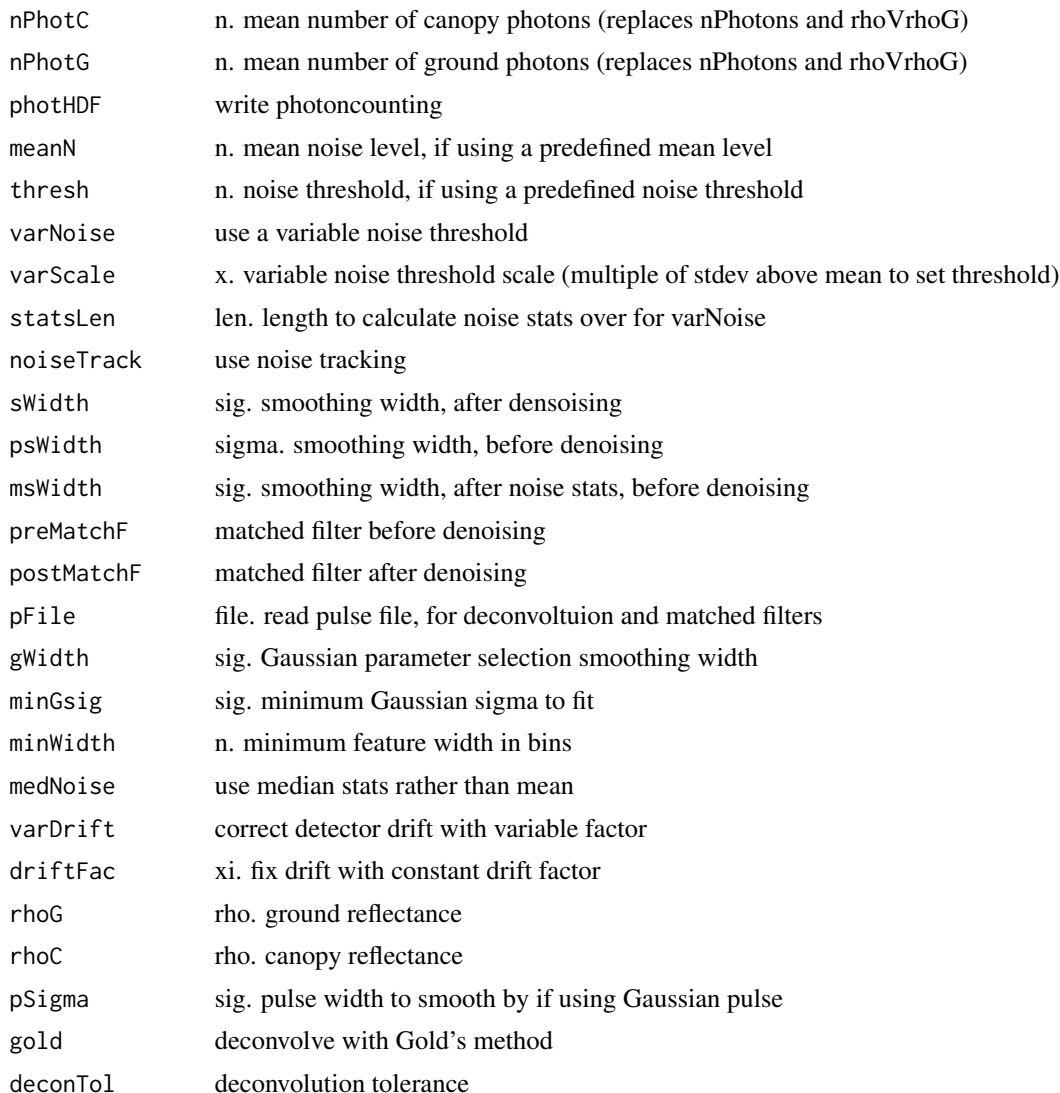

#### Details

- a) Metrics descriptions
- a.1) Metrics available to GEDI
	- *gHeight* Ground elevation (m) from Gaussian fitting
	- *maxGround* Ground elevation (m) from lowest maximum
	- *inflGround* Ground elevation (m) from inflection points.
	- *signal top* Elevation of first point above noise (may include noise tracking).
	- *signal bottom* Elevation of last return above noise (may include noise tracking).
	- *cover* Canopy cover (fraction) from area of Gaussian fitted ground. Uses rho\_v=0.57 and  $rho_g=0.4$ .

#### gediWFMetrics 35

- *leading edge ext* Leading edge extent (m), from Lefksy et al (2007).
- *trailing edge extent* Trailing edge extent (m), from Lefksy et al (2007).
- *rhGauss 0-100* RH metrics, 0
- *rhMax 0-100* RH metrics, 0
- *rhInfl 0-100* RH metrics, 0
- *gaussHalfCov* Canopy cover (fraction) from double the energy beneath the Gaussian ground. Uses rho  $v=0.57$  and rho  $g=0.4$ .
- *maxHalfCov* Canopy cover (fraction) from double the energy beneath the lowest maximum ground. Uses rho\_v=0.57 and rho\_g=0.4.
- *infHalfCov* Canopy cover (fraction) from double the energy beneath the inflection point ground. Uses rho $_v=0.57$  and rho $_g=0.4$ .
- *bayHalfCov* Canopy cover (fraction) from double the energy beneath the experimental "Bayesian" ground. Uses rho\_v=0.57 and rho\_g=0.4.
- *lon* Footprint centre longitude in projection of ALS data (m).
- *lat* Footprint centre latitude in projection of ALS data (m).
- *waveEnergy* Total energy within waveform (will be 1 scaled by noise for simulations).
- *blairSense* Blair's sensitivity metric. Canopy cover at which this SNR would have90
- *FHD* Foliage height diversity
- *niM2* Wenge Ni's biomass metric, equal to the sum of the RH metrics to the power of 2 (unpublished)
- *niM2.1* Wenge Ni's biomass metric, equal to the sum of the RH metrics to the power of 2.1 (unpublished)
- a.2) Metrics unavailable to GEDI
	- *wave ID* Waveform label, relates to plot name and footprint number.
	- *true ground* Ground elevation (m) from ALS. Centre of gravity of ground points within footprint
	- *true top* Levation of highest point of waveform (m), without noise. Includes pulse blurring.
	- *ground slope* Effective ground slope (degrees), from width of ground return. Includes roughness.
	- *ALS cover* Canopy cover (fraction) from ALS data. Uses rho\_v=0.57 and rho\_g=0.4.
	- *rhReal 0-100* RH metrics, 0
	- *groundOverlap* Fraction of ground return overlapping with canopy return. A measure of understorey.
	- *groundMin* Depth of minimum between ground and canopy return. A measure of understorey.
	- *groundInfl* d2y/dx2 of inflection point between ground and canopy return. A measure of understorey.
	- *pointDense* Average ALS point density within GEDI footprint.
	- *beamDense* Average ALS beam density within GEDI footprint.
- a.3) System settings
- *pSigma* GEDI system pulse width, sigma (m).
- *fSigma* GEDI footprint width, sigma (m).
- *linkM* Link margin if noise is added (db).
- *linkCov* Canopy cover at which the above link margin is true (fraction).
- *filename* Name of input waveform file.

#### b) Signal processing description

- *Gaussian fitting* Used for "gHeight", "rhGauss" and "gaussHalfCov". The waveform is denoised (mean+5\*sigma, noise tracking to avoid truncation), smoothed (pSigma\*0.75) and Gaussians fitted with Levenberg-Marquardt optimisation. The center of the lowest Gaussian containing at least 0.5
- *Maximum* Used for "maxGround", "rhMax" and "maxHalfCov". The waveform is denoised (mean+5\*sigma, noise tracking to avoid truncation), smoothed (pSigma\*0.75). The lowest maximum is taken as the ground.
- *Inflection points* Used for "inflGround", "rhInfl" and "inflHalfCov". The waveform is denoised (mean+5\*sigma, noise tracking to avoid truncation), smoothed (pSigma\*0.75). The centre of gravity between the lowest two inflection points is taken as the ground.
- *Half covers* Used for "gaussHalfCov", "maxHalfCov" and "inflHalfCov". Sum energy beneath estimated ground position. Double that is the ground energy. Calculate canopy cover, correcting for rho v and rho g.

$$
cover = \frac{E_{can}}{E_{can} + E_g * \frac{rho_v}{rho_g}}
$$

 $E$ 

Where Ecan is the canopy energy, Eg is the ground energy, rho\_v is the vegetation reflectance and rho\_g is the ground reflectance.

• *Edge extents* These are described in: Lefsky, Michael A., Michael Keller, Yong Pang, Plinio B. De Camargo, and Maria O. Hunter. "Revised method for forest canopy height estimation from Geoscience Laser Altimeter System waveforms." Journal of Applied Remote Sensing 1, no. 1 (2007): 013537-013537.

## Value

Returns a list of metrics derived from the simulated full waveform. A text file (txt) containing the metrics will be saved in the output folder (outRoot). Please see the details section for checking the definition of the metrics.

#### See Also

i) Hancock, S., Armston, J., Hofton, M., Sun, X., Tang, H., Duncanson, L.I., Kellner, J.R. and Dubayah, R., 2019. The GEDI simulator: A large-footprint waveform lidar simulator for calibration and validation of spaceborne missions. Earth and Space Science. https://doi.org/10.1029/2018EA000506 ii) gediSimulator: https://bitbucket.org/StevenHancock/gedisimulator/src/master/

## Examples

libsAvailable = require(lidR) && require(plot3D)

## gediWFMetrics 37

```
if (libsAvailable) {
outdir = tempdir()# Specifying the path to ALS data (zip)
alsfile_Amazon_zip <- system.file("extdata", "Amazon.zip", package="rGEDI")
alsfile_Savanna_zip <- system.file("extdata", "Savanna.zip", package="rGEDI")
# Unzipping ALS data
alsfile_Amazon_filepath <- unzip(alsfile_Amazon_zip,exdir = outdir)
alsfile_Savanna_filepath <- unzip(alsfile_Savanna_zip,exdir = outdir)
# Reading and plot ALS file (las file)
als_Amazon<-readLAS(alsfile_Amazon_filepath)
als_Savanna<-readLAS(alsfile_Savanna_filepath)
# Extracting plot center geolocations
xcenter_Amazon = mean(als_Amazon@bbox[1,])
ycenter_Amazon = mean(als_Amazon@bbox[2,])
xcenter_Savanna = mean(als_Savanna@bbox[1,])
ycenter_Savanna = mean(als_Savanna@bbox[2,])
# Simulating GEDI full waveform
wf_Amazon<-gediWFSimulator(input=alsfile_Amazon_filepath,
                          output=file.path(outdir,"gediWF_amazon_simulation.h5"),
                          coords = c(xcenter_Amazon, ycenter_Amazon))
wf_Savanna<-gediWFSimulator(input=alsfile_Savanna_filepath,
                           output=file.path(outdir,"gediWF_Savanna_simulation.h5"),
                           coords = c(xcenter_Savanna, ycenter_Savanna))
# Extracting GEDI full waveform derived metrics without adding noise to the full waveform
wf_amazon_metrics<-gediWFMetrics(input=wf_Amazon,outRoot=file.path(outdir, "amazon"))
wf_savanna_metrics<-gediWFMetrics(input=wf_Savanna,outRoot=file.path(outdir, "savanna"))
metrics<-rbind(wf_amazon_metrics,wf_savanna_metrics)
rownames(metrics)<-c("Amazon","Savanna")
head(metrics)
# Extracting GEDI full waveform derived metrics after adding noise to the waveform
wf_amazon_metrics_noise<-gediWFMetrics(input=wf_Amazon,
                        outRoot=file.path(outdir, "amazon"),
                        linkNoise= c(3.0103,0.95),
                        maxDN= 4096,
                        sWidth= 0.5,
                        varScale= 3)
wf_savanna_metrics_noise<-gediWFMetrics(
                       input=wf_Savanna,
                       outRoot=file.path(outdir, "savanna"),
                       linkNoise= c(3.0103,0.95),
                       maxDN= 4096,
                       sWidth= 0.5,
                       varScale= 3)
```

```
close(wf_Amazon)
close(wf_Savanna)
metrics_noise<-rbind(wf_amazon_metrics_noise,wf_savanna_metrics_noise)
rownames(metrics_noise)<-c("Amazon","Savanna")
head(metrics_noise)
}
```
gediWFSimulator *GEDI full waveform data simulation*

#### Description

Simulate GEDI full waveform data from Airborne Laser Scanning (ALS) 3D point cloud Input and output filenames, and formats

## Usage

```
gediWFSimulator(
  input,
  output,
  waveID = NULL,coords = NULL,
  listCoord = NULL,
  gridBound = NULL,
  gridStep = 30,
  pSigma = -1,
  pFWHM = 15,
  readPulse = NULL,
  fSigma = 5.5,
  wavefront = NULL,res = 0.15,topHat = FALSE,sideLobe = FALSE,
  lobeAng = 0,
  checkCover = FALSE,
  maxScanAng = 1e+06,
  decimate = 1,
  pBuff = as.integer(2e+08),
  maxBins = as.integer(1024),
  countOnly = FALSE,
  pulseAfter = FALSE,
  pulseBefore = TRUE,
  noNorm = FALSE,
  noOctree = FALSE,
```
<span id="page-37-0"></span>

## gediWFSimulator 39

```
octlevels = as.integer(0),nOctPix = as.integer(40),keepOld = FALSE,
 useShadow = FALSE,
 polyGround = FALSE
\mathcal{L}
```
## Arguments

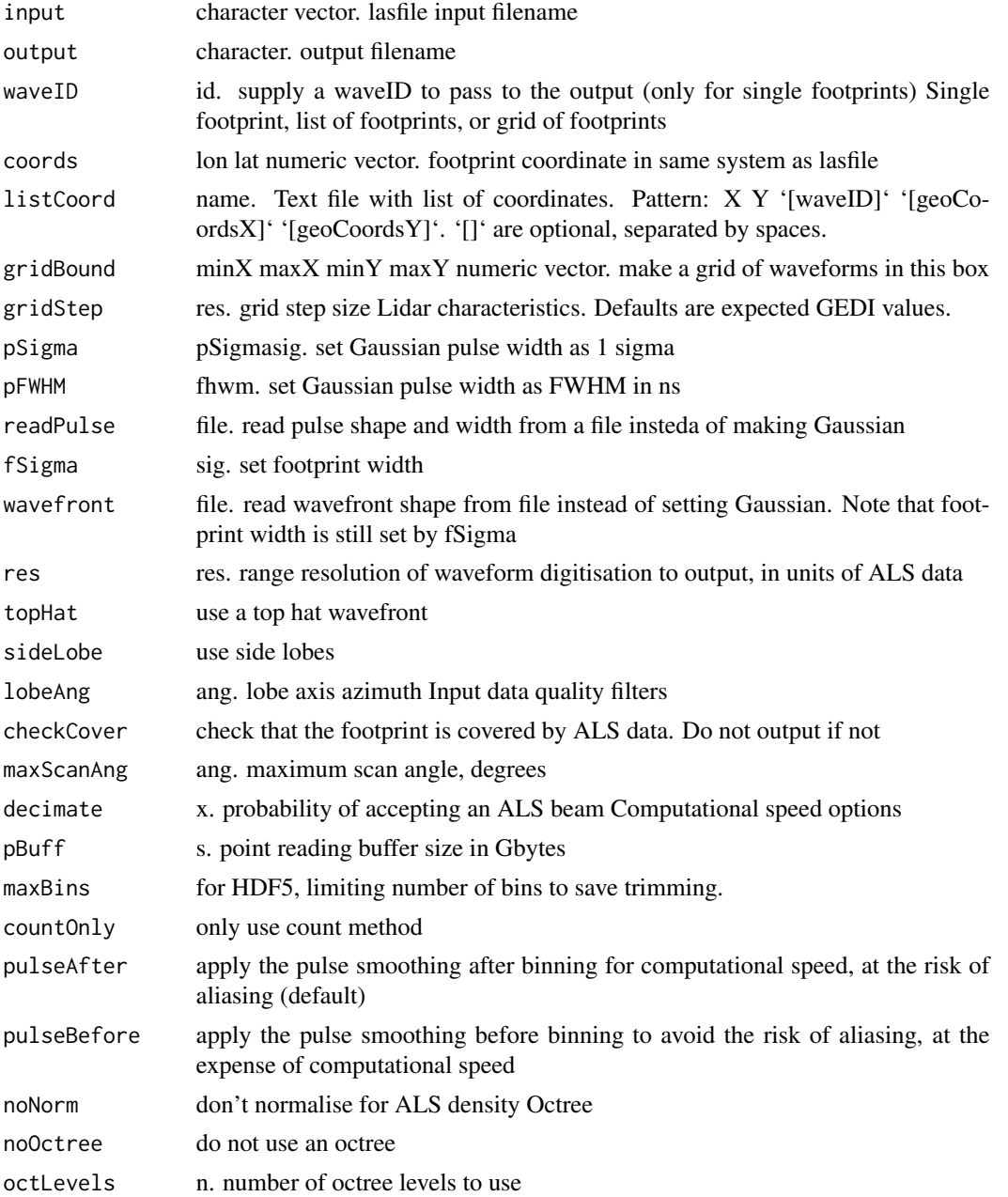

<span id="page-39-0"></span>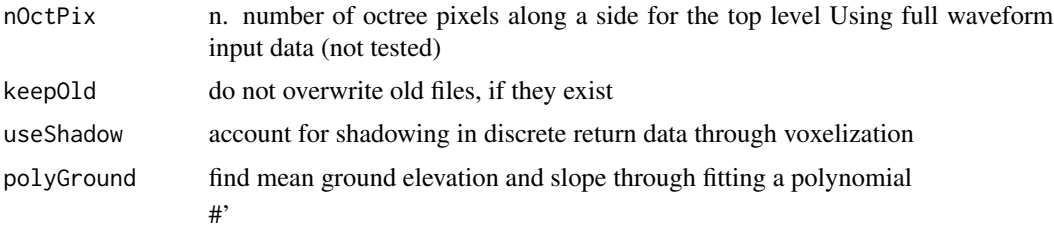

#### Value

Returns an S4 object of class [hdf5r::H5File](#page-0-0) form the *hdf5r* package containing the simulated GEDI full-waveform.

#### See Also

i) Hancock, S., Armston, J., Hofton, M., Sun, X., Tang, H., Duncanson, L.I., Kellner, J.R. and Dubayah, R., 2019. The GEDI simulator: A large-footprint waveform lidar simulator for calibration and validation of spaceborne missions. Earth and Space Science. https://doi.org/10.1029/2018EA000506

ii) gediSimulator: https://bitbucket.org/StevenHancock/gedisimulator/src/master/

#### Examples

```
libsAvailable = require(lidR) && require(plot3D)
if (libsAvailable) {
outdir=tempdir()
# specify the path to ALS data (zip)
alsfile_Amazon_zip <- system.file("extdata", "Amazon.zip", package="rGEDI")
alsfile_Savanna_zip <- system.file("extdata", "Savanna.zip", package="rGEDI")
# Unzipping ALS data
alsfile_Amazon_filepath <- unzip(alsfile_Amazon_zip,exdir = outdir)
alsfile_Savanna_filepath <- unzip(alsfile_Savanna_zip,exdir = outdir)
# Reading and plot ALS file (las file)
als_Amazon<-readLAS(alsfile_Amazon_filepath)
als_Savanna<-readLAS(alsfile_Savanna_filepath)
# Extracting plot center geolocations
xcenter_Amazon = mean(als_Amazon@bbox[1,])
ycenter_Amazon = mean(als_Amazon@bbox[2,])
xcenter_Savanna = mean(als_Savanna@bbox[1,])
ycenter_Savanna = mean(als_Savanna@bbox[2,])
# Simulating GEDI full waveform
wf_Amazon<-gediWFSimulator(input=alsfile_Amazon_filepath,
                          output=file.path(outdir,"gediWF_amazon_simulation.h5"),
                          coords = c(xcenter_Amazon, ycenter_Amazon))
```
wf\_Savanna<-gediWFSimulator(input=alsfile\_Savanna\_filepath,

```
output=file.path(outdir,"gediWF_Savanna_simulation.h5"),
                           coords = c(xcenter_Savanna, ycenter_Savanna))
# Plot ALS and GEDI simulated full waveform
oldpar<-par()
par(mfrow=c(2,2), mar=c(4,4,0,0), oma=c(0,0,1,1),cex.axis = 1.2)scatter3D(
         als_Amazon@data$X,als_Amazon@data$Y,als_Amazon@data$Z,
        pch = 16,colkey = FALSE, main="",
        cex = 0.5, bty = "u", col.panel ="gray90",
        phi = 30,alpha=1,theta=45,col.grid = "gray50",
         xlab="UTM Easting (m)", ylab="UTM Northing (m)", zlab="Elevation (m)")
plot(wf_Amazon, relative=TRUE, polygon=TRUE, type="l", lwd=2, col="forestgreen",
   xlab="", ylab="Elevation (m)", ylim=c(90,140))
grid()
scatter3D(
         als_Savanna@data$X,als_Savanna@data$Y,als_Savanna@data$Z,
        pch = 16,colkey = FALSE, main="",
         cex = 0.5, bty = "u", col.panel ="gray90",
         phi = 30, alpha=1, theta=45, col.grid = "gray50",
         xlab="UTM Easting (m)", ylab="UTM Northing (m)", zlab="Elevation (m)")
plot(wf_Savanna, relative=TRUE, polygon=TRUE, type="l", lwd=2, col="green",
    xlab="Waveform Amplitude (%)", ylab="Elevation (m)", ylim=c(815,835))
grid()
par(oldpar)
close(wf_Amazon)
close(wf_Savanna)
}
```
getLevel1BGeo *Get GEDI Full Waveform Geolocations (GEDI Level1B)*

## Description

This function extracts Pulse Full Waveform Geolocations from GEDI Level1B data

#### Usage

```
getLevel1BGeo(level1b, select)
```
#### Arguments

level1b A GEDI Level1B object (output of [readLevel1B](#page-63-1) function). An S4 object of class "gedi.level1b".

select A character vector specifying the fields to extract from GEDI Level1B data. If NULL, by default it will extract *latitude\_bin0*, *latitude\_lastbin*, *longitude\_bin0*, *longitude\_lastbin, and shot\_number.* See details for more options.

#### Details

Additional fields to be extracted from GEDI level 1B:

- *all\_samples\_sum* Sum of all values within the 10 km range window.
- *beam* Beam number Number.
- *channel* Channel number.
- *master\_frac* Master time, fractional part.
- *master int* Master time, integer part.
- *noise\_mean\_corrected* Noise mean.
- *noise\_stddev\_corrected* Corrected noise standard deviation.
- *nsemean even* Noise mean of the beam's detector channel from even sub-converter.
- *nsemean odd* Noise mean of the beam's odd sub-converter.
- *rx\_energy* Integrated energy in receive (RX) waveform after subtracting the noise mean.
- *rx\_offset* Time interval from first stored sample to first downloaded RX sample.
- *rx\_open* Time interval from time 0 to first stored RX sample.
- *rx\_sample\_count* The number of sample intervals (elements) in each RX waveform.
- *rx\_sample\_start\_index* The index in the rxwaveform dataset of the first element of each RX waveform starting at 1.
- *selection stretchers x* Commanded number of samples added to the algorithm section on the left.
- *selection stretchers* y Commanded number of samples added to the algorithm section on the right.
- *shot\_number* Unique shot identifier.
- *stale return flag* Indicates that a "stale" cue point from the coarse search algorithm is being used.
- *th\_left\_used* Count values for the left threshold used in fine search where two consecutive points at or above this value indicate pulse detection.
- *tx\_egamplitude* Amplitude of the extended Gaussian fit to the transmit (TX) waveform.
- *tx\_egamplitude\_error* Error on tx\_egamplitude.
- *tx\_egbias* Bias of the extended Gaussian fit to the TX waveform.
- *tx\_egbias\_error* Error on tx\_egbias.
- *tx\_egflag* Extended Gaussian fit status flag.
- *tx\_eggamma* Gamma value of the extended Gaussian fit to the TX waveform.
- *tx\_eggamma\_error* Error on tx\_eggamma.
- *tx\_egsigma* Sigma of the extended Gaussian fit to the TX waveform.
- *tx\_egsigma\_error* Error on tx\_egsigma.
- *tx\_gloc* Location (mean) of the Gaussian fit to the TX waveform.
- *tx\_gloc\_error* Error on tx\_gloc.
- *tx\_pulseflag* Set to 1 if a pulse is detected in the TX waveform.
- *tx\_sample\_count* The number of sample intervals (elements) in each transmit waveform.
- *tx\_sample\_start\_index* The index in the rxwaveform dataset of the first element of each RX waveform starting at 1.
- *altitude instrument* Height of the instrument diffractive optical element (DOE) above the WGS84 ellipsoid.
- *altitude\_instrument\_error* Error on altitude\_instrument.
- *bounce time offset bin0* The difference between the TX time and the time at the start of the RX window.
- *bounce time offset bin0 error* Error on bounce time offset bin0.
- *bounce time offset lastbin* The difference between the TX time and the time at the end of the RX window.
- *bounce\_time\_offset\_lastbin\_error* Error on bounce\_time\_offset\_lastbin.
- *degrade* Greater than zero if the shot occurs during a degrade period, zero otherwise.
- *delta\_time* Transmit time of the shot, measured in seconds since 2018-01-01.
- *digital\_elevation\_model* Digital elevation model height above the WGS84 ellipsoid.
- *elevation\_bin0* Height of the start of the RX window, relative to the WGS-84 ellipsoid.
- *elevation\_bin0\_error* Error on elevation\_bin0.
- *elevation\_lastbin* Height of the end of the RX window, relative to the WGS-84 ellipsoid.
- *elevation\_lastbin\_error* Error on elevation\_lastbin.
- *latitude bin0* Latitude of the start of the RX window.
- *latitude\_bin0\_error* Error on latitude\_bin0.
- *latitude\_lastbin* Latitude of the end of the RX window.
- *latitude\_lastbin\_error* Error on latitude\_lastbin.
- *latitude\_instrument* Latitude of the instrument diffractive optical element (DOE) at laser transmit time.
- *latitude\_instrument\_error* Error on latitude\_instrument.
- *local\_beam\_azimuth* Azimuth of the unit pointing vector for the laser in the local East, North, Up (ENU) frame.
- *local\_beam\_azimuth\_error* Error on local\_beam\_azimuth.
- *local\_beam\_elevation* Elevation of the unit pointing vector for the laser in the local ENU frame.
- *local\_beam\_elevation\_error* Error on local\_beam\_elevation.
- *longitude\_bin0* Longitude of the start of the RX window.
- *longitude bin0 error* Error on longitude bin0.
- *longitude lastbin* Longitude of the end of the RX window.
- *longitude\_lastbin\_error* Error on longitude\_lastbin.
- *longitude\_instrument* Longitude of the instrument diffractive optical element (DOE) at laser transmit time.
- *longitude\_instrument\_error* Error on longitude\_instrument.
- *mean\_sea\_surface* Mean sea surface height above the WGS84 ellipsoid, includes the geoid .
- *neutat\_delay\_derivative\_bin0* Change in neutral atmospheric delay per height change for the start of the RX window.
- *neutat\_delay\_derivative\_lastbin* Change in neutral atmospheric delay per height change for the end of the RX window.
- *neutat delay total bin0* Total neutral atmosphere delay correction (wet+dry) from the TX pulse to the start of the RX window.
- *neutat\_delay\_total\_lastbin* Total neutral atmosphere delay correction (wet+dry) from the TX pulse to the end of the RX window.
- *range\_bias\_correction* The range bias applied to the range measurement.
- *shot\_number* Unique shot identifier Number.
- *solar\_azimuth* The azimuth of the sun position vector.
- *solar\_elevation* The elevation of the sun position vector.
- *surface\_type* Flags describing which surface types.
- *dynamic\_atmosphere\_correction* Dynamic Atmospheric Correction (DAC) includes inverted barometer (IB) effect.
- *geoid* Geoid height above WGS-84 reference ellipsoid.
- *tide\_earth* Solid Earth tides.
- *tide\_load* Load Tide Local displacement due to Ocean Loading.
- *tide\_ocean* Ocean Tides including diurnal and semi-diurnal, and longerperiod tides.
- *tide\_ocean\_pole* Oceanic surface rotational deformation due to polar motion.
- *tide\_pole* Solid Earth Pole Tide. Rotational deformation due to polar motion.

## Value

Returns an S4 object of class [data.table-class](#page-0-0) containing the GEDI Full Waveform Geolocations

## See Also

https://lpdaac.usgs.gov/products/gedi01\_bv001/

```
# specify the path to GEDI level1B data (zip file)
outdir = tempdir()level1B_fp_zip <- system.file("extdata",
                  "GEDI01_B_2019108080338_O01964_T05337_02_003_01_sub.zip",
                  package="rGEDI")
# Unzipping GEDI level1B data
level1Bpath <- unzip(level1B_fp_zip,exdir = outdir)
```

```
# Reading GEDI level1B data (h5 file)
level1b<-readLevel1B(level1Bpath=level1Bpath)
```

```
# Extracting GEDI level1B geolocations
level1bGeo<-getLevel1BGeo(level1b,select=c("elevation_bin0", "elevation_lastbin"))
head(level1bGeo)
```
close(level1b)

<span id="page-44-1"></span>getLevel1BWF *Get GEDI Pulse Full Waveform (GEDI Level1B)*

#### Description

This function extracts the full waveform of a given pulse from GEDI Level1B data.

#### Usage

```
getLevel1BWF(level1b, shot_number)
```
## Arguments

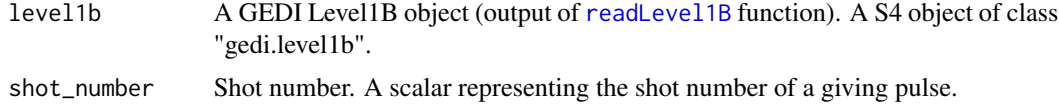

## Details

Shot numbers can be extracted using [readLevel1B](#page-63-1) function.

## Value

Returns an S4 object of class "gedi.fullwaveform".

#### See Also

https://lpdaac.usgs.gov/products/gedi01\_bv001/

```
# Specifying the path to GEDI level1B data (zip file)
outdir = tempdir()level1B_fp_zip <- system.file("extdata",
                  "GEDI01_B_2019108080338_O01964_T05337_02_003_01_sub.zip",
                  package="rGEDI")
# Unzipping GEDI level1B data
level1Bpath <- unzip(level1B_fp_zip,exdir = outdir)
```

```
# Reading GEDI level1B data (h5 file)
level1b<-readLevel1B(level1Bpath=level1Bpath)
# Extracting GEDI full waveform for a giving shotnumber
wf <- getLevel1BWF(level1b, shot_number="19640521100108408")
# Plotting GEDI Full waveform
oldpar<-par()
par(mfrow = c(1,2), cex. axis = 1.5)plot(wf, relative=FALSE, polygon=TRUE, type="l", lwd=2, col="forestgreen",
xlab="Waveform Amplitude", ylab="Elevation (m)")
plot(wf, relative=TRUE, polygon=TRUE, type="l", lwd=2, col="forestgreen",
xlab="Waveform Amplitude (%)", ylab="Elevation (m)")
par(oldpar)
close(level1b)
```
getLevel2AM *Get GEDI Elevation and Height Metrics (GEDI Level2A)*

#### Description

This function extracts Elevation and Relative Height (RH) metrics from GEDI Level2A data.

#### Usage

```
getLevel2AM(level2a)
```
#### Arguments

level2a A GEDI Level2A object (output of [readLevel2A](#page-64-1) function). An S4 object of class "gedi.level2a".

#### Details

Characteristics. Flag indicating likely invalid waveform (1=valid, 0=invalid).

- *beam* Beam identifie
- *shot\_number* Shot number
- *degrade\_flag* Flag indicating degraded state of pointing and/or positioning information
- *quality\_flag* Flag simplifying selection of most useful data
- *delta\_time* Transmit time of the shot since Jan 1 00:00 2018
- *sensitivity* Maxmimum canopy cover that can be penetrated
- *solar\_elevation* Solar elevation
- *lat\_lowestmode* Latitude of center of lowest mode
- <span id="page-46-0"></span>• *lon\_lowestmode* Longitude of center of lowest mode
- *elev\_highestreturn* Elevation of highest detected return relative to reference ellipsoid Meters
- *elev\_lowestmode* Elevation of center of lowest mode relative to reference ellipsoid
- *rh* Relative height metrics at 1% interval

## Value

Returns an S4 object of class [data.table-class](#page-0-0) containing the elevation and relative heights metrics.

#### See Also

https://lpdaac.usgs.gov/products/gedi02\_av001/

#### Examples

```
# Specifying the path to GEDI level2A data (zip file)
outdir = tempdir()level2A_fp_zip <- system.file("extdata",
                  "GEDI02_A_2019108080338_O01964_T05337_02_001_01_sub.zip",
                  package="rGEDI")
# Unzipping GEDI level2A data
level2Apath <- unzip(level2A_fp_zip,exdir = outdir)
# Reading GEDI level2A data (h5 file)
level2a<-readLevel2A(level2Apath=level2Apath)
# Extracting GEDI Elevation and Height Metrics
level2AM<-getLevel2AM(level2a)
head(level2AM)
close(level2a)
```
<span id="page-46-1"></span>getLevel2BPAIProfile *Get GEDI Plant Area Index (PAI) Profile (GEDI Level2B)*

#### Description

This function extracts the Plant Area Index (PAI) Profile from GEDI Level2B data.

#### Usage

```
getLevel2BPAIProfile(level2b)
```
#### <span id="page-47-0"></span>Arguments

level2b A GEDI Level2B object (output of [readLevel2B](#page-65-1) function). An S4 object of class "gedi.level2b".

#### Details

Characteristics. Flag indicating likely invalid waveform (1=valid, 0=invalid).

- *beam* Beam identifie
- *shot\_number* Shot number
- *algorithmrun\_flag* The L2B algorithm is run if this flag is set to 1 indicating data have sufficient waveform fidelity for L2B to run
- *l2b\_quality\_flag* L2B quality flag
- *delta\_time* Transmit time of the shot since Jan 1 00:00 2018
- *lat\_lowestmode* Latitude of center of lowest mode
- *lon\_lowestmode* Longitude of center of lowest mode
- *elev\_highestreturn* Elevation of highest detected return relative to reference ellipsoid
- *elev\_lowestmode* Elevation of center of lowest mode relative to reference ellipsoid
- *height\_lastbin* Height of the last bin of the pgap\_theta\_z, relative to the ground
- *pai* z Plant Area Index profile

## Value

Returns an S4 object of class [data.table-class](#page-0-0) containing the elevation and relative heights.

#### See Also

https://lpdaac.usgs.gov/products/gedi02\_bv001/

#### Examples

```
# Specifying the path to GEDI level2B data (zip file)
outdir = tempdir()level2B_fp_zip <- system.file("extdata",
                  "GEDI02_B_2019108080338_O01964_T05337_02_001_01_sub.zip",
                  package="rGEDI")
```

```
# Unzipping GEDI level2A data
level2Bpath <- unzip(level2B_fp_zip,exdir = outdir)
```

```
# Reading GEDI level2B data (h5 file)
level2b<-readLevel2B(level2Bpath=level2Bpath)
```

```
# Extracting GEDI Plant Area Index (PAI) Profile (GEDI Level2B)
level2BPAIProfile<-getLevel2BPAIProfile(level2b)
head(level2BPAIProfile)
```
close(level2b)

<span id="page-48-1"></span><span id="page-48-0"></span>getLevel2BPAVDProfile *Get GEDI Plant Area Volume Density (PAVD) Index Profile (GEDI Level2B)*

#### Description

This function extracts the Plant Area Volume Density (PAVD) Profile from GEDI Level2B data.

#### Usage

getLevel2BPAVDProfile(level2b)

#### Arguments

level2b A GEDI Level2B object (output of [readLevel2B](#page-65-1) function). An S4 object of class "gedi.level2b".

#### Details

Characteristics. Flag indicating likely invalid waveform (1=valid, 0=invalid).

- *beam* Beam identifie
- *shot\_number* Shot number
- *algorithmrun\_flag* The L2B algorithm is run if this flag is set to 1 indicating data have sufficient waveform fidelity for L2B to run
- *l2b\_quality\_flag* L2B quality flag
- *delta\_time* Transmit time of the shot since Jan 1 00:00 2018
- *lat\_lowestmode* Latitude of center of lowest mode
- *lon\_lowestmode* Longitude of center of lowest mode
- *elev\_highestreturn* Elevation of highest detected return relative to reference ellipsoid
- *elev\_lowestmode* Elevation of center of lowest mode relative to reference ellipsoid
- *height\_lastbin* Height of the last bin of the pgap\_theta\_z, relative to the ground
- *pavd\_z* Plant Area Volume Density profile

#### Value

Returns an S4 object of class [data.table-class](#page-0-0) containing the Plant Area Volume Density Index.

## See Also

https://lpdaac.usgs.gov/products/gedi02\_bv001/

#### <span id="page-49-0"></span>Examples

```
# Specifying the path to GEDI level2B data (zip file)
outdir = tempdir()level2B_fp_zip <- system.file("extdata",
                  "GEDI02_B_2019108080338_O01964_T05337_02_001_01_sub.zip",
                  package="rGEDI")
# Unzipping GEDI level2A data
level2Bpath <- unzip(level2B_fp_zip,exdir = outdir)
# Reading GEDI level2B data (h5 file)
level2b<-readLevel2B(level2Bpath=level2Bpath)
# Extracting GEDI Plant Area Volume Density (PAVD) Index
level2BPAVDProfile<-getLevel2BPAVDProfile(level2b)
head(level2BPAVDProfile)
close(level2b)
```
<span id="page-49-1"></span>

getLevel2BVPM *Get GEDI Canopy Cover and Vertical Profile Metrics (GEDI Level2B)*

#### Description

This function extracts information from GEDI Level2B data: Total Plant Area Index, Foliage Height Diversity, Foliage Clumping Index, Total Gap Probability (theta), and Total canopy cover.

#### Usage

```
getLevel2BVPM(level2b)
```
#### Arguments

level2b A GEDI Level2B object (output of [readLevel2B](#page-65-1) function). An S4 object of class "gedi.level2b".

#### Details

These are the biophysical variables and additional information extracted:

- *beam* Beam identifie
- *shot\_number* Shot number
- *algorithmrun* flag The L2B algorithm is run if this flag is set to 1 indicating data have sufficient waveform fidelity for L2B to run
- *l2b\_quality\_flag* L2B quality flag
- *delta\_time* Transmit time of the shot since Jan 1 00:00 2018
- *sensitivity* Maxmimum canopy cover that can be penetrated

## getLevel2BVPM 51

- *solar\_elevation* Solar elevation
- *latitude\_lastbin* Latitude of last bin of the pgap\_theta\_z, interpolated from L1B waveform coordinate
- *latitude\_bin0* Latitude of first bin of the pgap\_theta\_z, interpolated from L1B waveform coordinate
- *elev\_highestreturn* Elevation of highest detected return relative to reference ellipsoid
- *elev\_lowestmode* Elevation of center of lowest mode relative to reference ellipsoid
- *pai* Total Plant Area Index
- *fhd\_normal* Foliage Height Diversity
- *omega* Foliage Clumping Index
- *pgap\_theta* Total Gap Probability (theta)
- *cover* Total canopy cover

## Value

Returns an S4 object of class [data.table-class](#page-0-0) containing the Vegetation Profile Biophysical Variables.

## See Also

https://lpdaac.usgs.gov/products/gedi02\_bv001/

## Examples

```
# Specifying the path to GEDI level2B data (zip file)
outdir = temdir()level2B_fp_zip <- system.file("extdata",
                  "GEDI02_B_2019108080338_O01964_T05337_02_001_01_sub.zip",
                  package="rGEDI")
```

```
# Unzipping GEDI level2A data
level2Bpath <- unzip(level2B_fp_zip,exdir = outdir)
```

```
# Reading GEDI level2B data (h5 file)
level2b<-readLevel2B(level2Bpath=level2Bpath)
```

```
# Extracting GEDI Vegetation Profile Biophysical Variables
level2BVPM<-getLevel2BVPM(level2b)
head(level2BVPM)
```
close(level2b)

<span id="page-51-0"></span>gridStatsLevel2AM *Compute Grids with Descriptive Statistics of GEDI derived Elevation and Height Metrics (Level2A)*

#### Description

This function computes a series of user defined descriptive statistics within each grid cell for GEDI derived Elevation and Height Metrics (Level2A)

## Usage

```
gridStatsLevel2AM(level2AM, func, res)
```
## Arguments

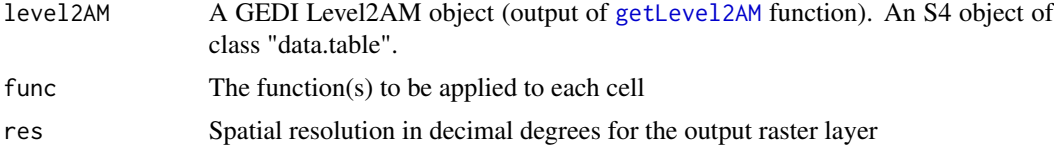

## Value

Return a raster layer(s) of selected GEDI Elevation and Height Metric(s)

## See Also

https://lpdaac.usgs.gov/products/gedi02\_av001/

```
# specify the path to GEDI level2A data (zip file)
outdir = tempdir()level2A_fp_zip <- system.file("extdata",
                  "GEDI02_A_2019108080338_O01964_T05337_02_001_01_sub.zip",
                  package="rGEDI")
```

```
# Unzipping GEDI level2A data
level2Apath <- unzip(level2A_fp_zip,exdir = outdir)
```

```
# Reading GEDI level2A data (h5 file)
level2a<-readLevel2A(level2Apath=level2Apath)
```

```
# Get GEDI derived Elevation and Height Metrics
level2AM<-getLevel2AM(level2a)
head(level2AM)
```

```
#' Define your own function
mySetOfMetrics = function(x)
```
## <span id="page-52-0"></span>gridStatsLevel2BVPM 53

```
{
metrics = list(
  min =min(x), # Min of zmax = max(x), # Max of z
  mean = mean(x), # Mean of z
  sd = sd(x)# Sd of z
  \lambdareturn(metrics)
}
#' Computing a serie of GEDI metrics
ZTstats<-gridStatsLevel2AM(level2AM = level2AM, func=mySetOfMetrics(elev_highestreturn), res=0.005)
plot(ZTstats)
#' Computing the maximum of RH100 only
maxRH100<-gridStatsLevel2AM(level2AM = level2AM, func=max(rh100), res=0.005)
plot(maxRH100)
#' Computing the mean of ZG only
ZGmean<-gridStatsLevel2AM(level2AM = level2AM, func=mean(elev_lowestmode), res=0.005)
plot(ZGmean)
close(level2a)
```
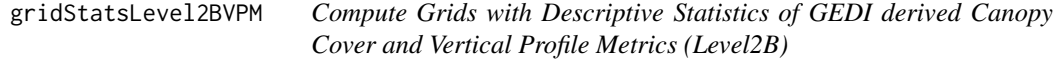

## Description

This function computes a series of user defined descriptive statistics within each grid cell for GEDI derived Canopy Cover and Vertical Profile Metrics (Level2B)

## Usage

```
gridStatsLevel2BVPM(level2BVPM, func, res)
```
#### Arguments

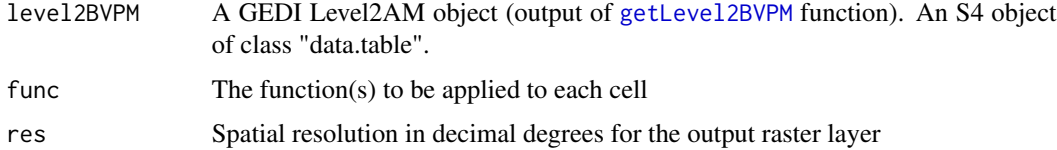

## Value

Returns a raster layer(s) of selected GEDI Canopy Cover and Vertical Profile Metric(s)

## <span id="page-53-0"></span>See Also

https://lpdaac.usgs.gov/products/gedi02\_bv001/

```
# specify the path to GEDI level2B data (zip file)
outdir = tempdir()level2B_fp_zip <- system.file("extdata",
                  "GEDI02_B_2019108080338_O01964_T05337_02_001_01_sub.zip",
                  package="rGEDI")
# Unzipping GEDI level2A data
level2Bpath <- unzip(level2B_fp_zip,exdir = outdir)
# Reading GEDI level2B data (h5 file)
level2b<-readLevel2B(level2Bpath=level2Bpath)
# Get GEDI derived Canopy Cover and Vertical Profile Metrics
level2BVPM<-getLevel2BVPM(level2b)
head(level2BVPM)
#' Define your own function
mySetOfMetrics = function(x)
{
metrics = list(
  min =min(x), # Min of zmax = max(x), # Max of z
  mean = mean(x), # Mean of z
   sd = sd(x)# Sd of z
   \lambdareturn(metrics)
}
#' Computing a serie of statistics of GEDI derived canopy cover
cover_stats<-gridStatsLevel2BVPM(level2BVPM = level2BVPM, func=mySetOfMetrics(cover), res=0.005)
plot(cover_stats)
#' Computing the max of the Total Plant Area Index only
pai_max<-gridStatsLevel2BVPM(level2BVPM = level2BVPM, func=max(pai), res=0.005)
plot(pai_max)
#' Computing the Foliage Height Diversity Index only
fhd_mean<-gridStatsLevel2BVPM(level2BVPM = level2BVPM, func=mean(fhd_normal), res=0.005)
plot(fhd_mean)
close(level2b)
```
<span id="page-54-0"></span>plot 55

#### Description

For gedi.fullwaveform: will plot the full waveform

for gedi.level1bSim: will plot the simulated waveform

## Usage

```
plot(x, y, ...)## S4 method for signature 'gedi.fullwaveform,missing'
plot(x, relative = FALSE, polygon = FALSE, ...)## S4 method for signature 'gedi.level1bSim,missing'
plot(x, relative = FALSE, polygon = FALSE, method = "RXWAVEINT", ...)
```
## Arguments

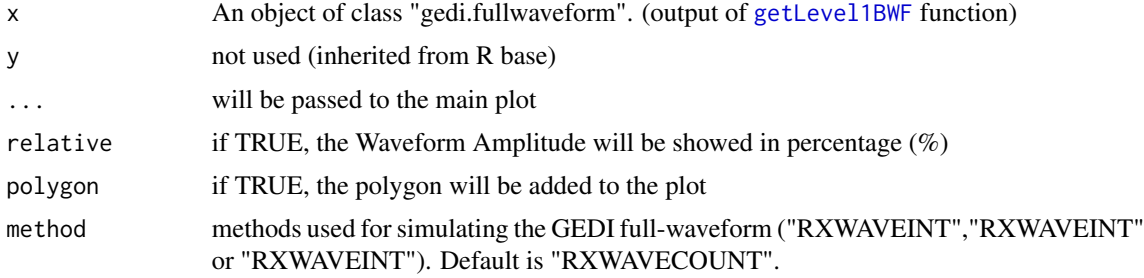

#### Value

No return value

```
# Specifying the path to GEDI level1B data (zip file)
outdir = tempdir()level1B_fp_zip <- system.file("extdata",
                  "GEDI01_B_2019108080338_O01964_T05337_02_003_01_sub.zip",
                  package="rGEDI")
# Unzipping GEDI level1B data
level1Bpath <- unzip(level1B_fp_zip,exdir = outdir)
# Reading GEDI level1B data (h5 file)
level1b<-readLevel1B(level1Bpath=level1Bpath)
# Extracting GEDI Full-Waveform
wf <- getLevel1BWF(level1b, shot_number="19640521100108408")
# Plotting GEDI Full-waveform
```

```
oldpar<-par()
par(mfrow = c(1, 2), cex. axis = 1.5)plot(wf, relative=FALSE, polygon=TRUE, type="l", lwd=2, col="forestgreen",
xlab="", ylab="Elevation (m)")
plot(wf, relative=TRUE, polygon=TRUE, type="l", lwd=2, col="forestgreen",
xlab="Waveform Amplitude (%)", ylab="Elevation (m)")
par(oldpar)
close(level1b)
outdir <- tempdir()
zipfile_amazon <- system.file("extdata", "Amazon.zip", package="rGEDI")
zipfile_Savanna <- system.file("extdata", "Savanna.zip", package="rGEDI")
lasfile_amazon <- unzip(zipfile_amazon,exdir=outdir)
lasfile_Savanna <- unzip(zipfile_Savanna,exdir=outdir)
# Reading and plot ALS file
libsAvailable = require(lidR) && require(plot3D)
if (libsAvailable) {
las_amazon<-readLAS(lasfile_amazon)
las_Savanna<-readLAS(lasfile_Savanna)
# Extracting plot center geolocations
xcenter_amazon = mean(las_amazon@bbox[1,])
ycenter_amazon = mean(las_amazon@bbox[2,])
xcenter_Savanna = mean(las_Savanna@bbox[1,])
ycenter_Savanna = mean(las_Savanna@bbox[2,])
# Simulating GEDI full-waveform
wf_amazon<-gediWFSimulator(
                          input=lasfile_amazon,
                          output=file.path(
                                        outdir,
                                        "gediWF_amazon_simulation.h5"
                                        ),
                          coords = c(xcenter_amazon, ycenter_amazon))
wf_Savanna<-gediWFSimulator(
                             input=lasfile_Savanna,
                            output=file.path(
                                           outdir,
                                           "gediWF_Savanna_simulation.h5"
                                          ),
                            coords = c(xcenter_Savanna, ycenter_Savanna))
# Plot Full-waveform
par(mfrow=c(2,2), mar=c(4,4,0,0), oma=c(0,0,1,1),cex.axis = 1.2)scatter3D(
         las_amazon@data$X,
         las_amazon@data$Y,
         las_amazon@data$Z,
         pch = 16, colkey = FALSE, main="",
         cex = 0.5, bty = "u", col.panel = "gray90",
```

```
phi = 30, alpha=1, theta=45, col.grid = "gray50",
         xlab="UTM Easting (m)", ylab="UTM Northing (m)", zlab="Elevation (m)"
         )
plot(wf_amazon, relative=TRUE, polygon=TRUE, type="l", lwd=2, col="forestgreen",
   xlab="", ylab="Elevation (m)", ylim=c(90,140))
grid()
scatter3D(
         las_Savanna@data$X,las_Savanna@data$Y,las_Savanna@data$Z,
        pch = 16,colkey = FALSE, main="",
        cex = 0.5, bty = "u", col.panel ="gray90",
        phi = 30,alpha=1,theta=45,col.grid = "gray50",
         xlab="UTM Easting (m)", ylab="UTM Northing (m)", zlab="Elevation (m)"
         \lambdaplot(wf_Savanna, relative=TRUE, polygon=TRUE, type="l", lwd=2, col="green",
    xlab="Waveform Amplitude (%)", ylab="Elevation (m)", ylim=c(815,835))
grid()
close(wf_amazon)
close(wf_Savanna)
}
```
plotPAIProfile *Plot GEDI Plant Area Index (PAI) Profile*

#### Description

This functions plots Plant Area Index (PAI) Profile (GEDI level2B)

## Usage

```
plotPAIProfile(level2BPAIProfile, beam = "BEAM0101", elev = TRUE)
```
## Arguments

level2BPAIProfile

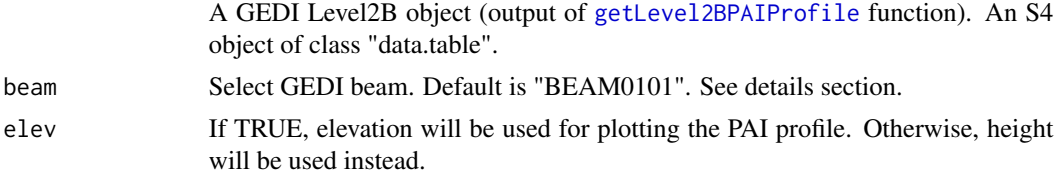

#### Details

list of GEDI beams. See the output of [getLevel2BPAIProfile](#page-46-1) function.

- *BEAM0000*
- *BEAM0001*
- <span id="page-57-0"></span>• *BEAM0010*
- *BEAM0011*
- *BEAM0101*
- *BEAM0110*
- *BEAM1000*
- *BEAM1011*

#### Value

Returns a ggplot object. See [ggplot](#page-0-0) package.

#### See Also

https://lpdaac.usgs.gov/products/gedi02\_bv001/

## Examples

```
# specify the path to GEDI level2B data (zip file)
outdir = tempdir()level2B_fp_zip <- system.file("extdata",
                  "GEDI02_B_2019108080338_O01964_T05337_02_001_01_sub.zip",
                  package="rGEDI")
```

```
# Unzipping GEDI level2A data
level2Bpath <- unzip(level2B_fp_zip,exdir = outdir)
```

```
# Reading GEDI level2B data (h5 file)
level2b<-readLevel2B(level2Bpath=level2Bpath)
```

```
# Get Plant Area Volume Density profile
level2BPAIProfile<-getLevel2BPAIProfile(level2b)
```

```
# Plot Level2B PAI Profile
gprofile<-plotPAIProfile(level2BPAIProfile, beam="BEAM0101", elev=TRUE)
```
close(level2b)

plotPAVDProfile *Plot GEDI Plant Area Volume Density Profile*

## Description

This functions plots Plant Area Volume Density profile (GEDI level2B)

## Usage

```
plotPAVDProfile(level2BPAVDProfile, beam = "BEAM0101", elev = TRUE)
```
## <span id="page-58-0"></span>plotPAVDProfile 59

#### Arguments

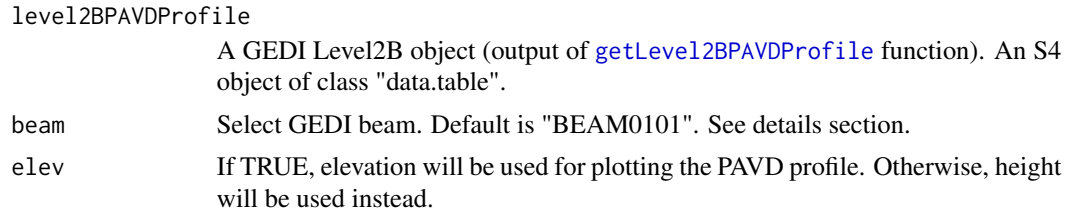

## Details

list of GEDI beams. See the output of [getLevel2BPAVDProfile](#page-48-1) function.

- *BEAM0000*
- *BEAM0001*
- *BEAM0010*
- *BEAM0011*
- *BEAM0101*
- *BEAM0110*
- *BEAM1000*
- *BEAM1011*

#### Value

Returns a ggplot object. See [ggplot](#page-0-0) package.

#### See Also

https://lpdaac.usgs.gov/products/gedi02\_bv001/

```
# specify the path to GEDI level2B data (zip file)
outdir = tempdir()level2B_fp_zip <- system.file("extdata",
                 "GEDI02_B_2019108080338_O01964_T05337_02_001_01_sub.zip",
                 package="rGEDI")
```

```
# Unzipping GEDI level2A data
level2Bpath <- unzip(level2B_fp_zip,exdir = outdir)
```

```
# Reading GEDI level2B data (h5 file)
level2b<-readLevel2B(level2Bpath=level2Bpath)
```

```
# Get Plant Area Volume Density profile
level2BPAVDProfile<-getLevel2BPAVDProfile(level2b)
```

```
# Plot Level2B PAVD Profile
gprofile<-plotPAVDProfile(level2BPAVDProfile, beam="BEAM0101", elev=TRUE)
```

```
close(level2b)
```
plotWFMetrics *GEDI full waveform plot with metrics*

## Description

Plots the waveform with overlaid RH metrics

## Usage

```
plotWFMetrics(level1b, level2a, shot_number, rh=c(25, 50, 75),...)
```
## Arguments

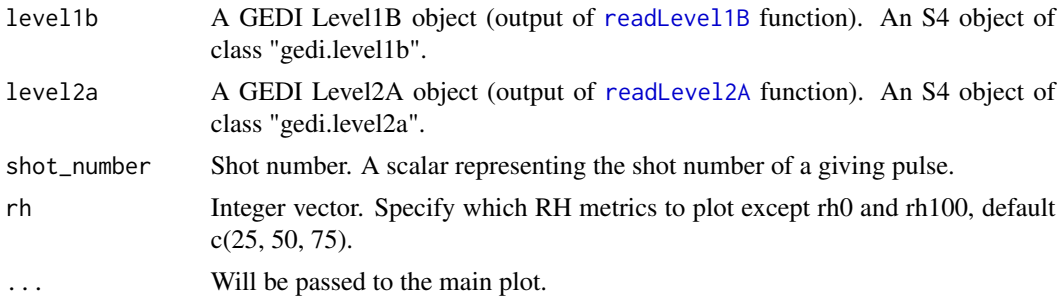

## Value

Returns a raster layer(s) of selected GEDI Canopy Cover and Vertical Profile Metric(s)

#### See Also

https://lpdaac.usgs.gov/products/gedi02\_bv001/

```
# specify the path to GEDI level1B and Level2A data (zip file)
outdir = tempdir()level1B_fp_zip <- system.file("extdata",
                  "GEDI01_B_2019108080338_O01964_T05337_02_003_01_sub.zip",
                  package="rGEDI")
level2A_fp_zip <- system.file("extdata",
                  "GEDI02_A_2019108080338_O01964_T05337_02_001_01_sub.zip",
                  package="rGEDI")
# Unzipping GEDI level1B data
level1Bpath <- unzip(level1B_fp_zip,exdir = outdir)
```
## <span id="page-60-0"></span>polyStatsLevel2AM 61

```
level2Apath <- unzip(level2A_fp_zip,exdir = outdir)
# Reading GEDI level1B and Level2A data (h5 file)
level1b<-readLevel1B(level1Bpath=level1Bpath)
level2a<-readLevel2A(level2Apath=level2Apath)
shot_number = "19640521100108408"
plotWFMetrics(level1b, level2a, shot_number, rh=c(25, 50, 75, 90))
close(level1b)
close(level2a)
```
polyStatsLevel2AM *Compute descriptive statistics of GEDI Elevation and Height Metrics*

#### Description

Computes a Series of Statistics from GEDI derived Elevation and Height Metrics (Level2A) within a given area defined or not by a polygon

## Usage

polyStatsLevel2AM(level2AM, func, id=NULL)

#### **Arguments**

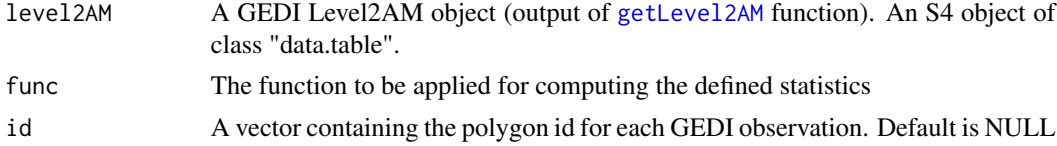

## Value

Returns an S4 object of class [data.table-class](#page-0-0) containting Statistics of GEDI level2A defined metrics

## See Also

https://lpdaac.usgs.gov/products/gedi02\_av001/

```
# Specifying the path to GEDI level2A data (zip file)
outdir = tempdir()level2A_fp_zip <- system.file("extdata",
                 "GEDI02_A_2019108080338_O01964_T05337_02_001_01_sub.zip",
                 package="rGEDI")
```

```
# Unzipping GEDI level2A data
level2Apath <- unzip(level2A_fp_zip,exdir = outdir)
# Reading GEDI level2A data (h5 file)
level2a<-readLevel2A(level2Apath=level2Apath)
# Specifying the path to shapefile
polygon_filepath <- system.file("extdata", "stands_cerrado.shp", package="rGEDI")
# Reading shapefile as SpatialPolygonsDataFrame object
library(raster)
polygon_spdf<-shapefile(polygon_filepath)
# Extracting GEDI Eleveation and Relative Metrics (level2A)
level2AM<-getLevel2AM(level2a)
head(level2AM)
# Clipping GEDI data by geometry
level2AM_clip = clipLevel2AMGeometry(level2AM, polygon_spdf, split_by="id")
#' Define your own function
mySetOfMetrics = function(x)
{
metrics = list(
  min =min(x), # Min of xmax = max(x), # Max of x
   mean = mean(x), # Mean of x
   sd = sd(x)# Sd of x
 )
 return(metrics)
}
# Computing the maximum of RH100
RH100max<-polyStatsLevel2AM(level2AM_clip,func=max(rh100), id=NULL)
# Computing the maximum of RH100 stratified by polygon
RH100max_poly<-polyStatsLevel2AM(level2AM_clip,func=max(rh100), id=NULL)
# Computing a serie statistics for GEDI metrics stratified by polygon
RH100metrics<-polyStatsLevel2AM(level2AM_clip,func=mySetOfMetrics(rh100),
                     id=level2AM_clip$id)
close(level2a)
```
polyStatsLevel2BVPM *Compute descriptive statistics of GEDI Canopy Cover and Vertical Profile Metrics*

<span id="page-61-0"></span>

#### <span id="page-62-0"></span>Description

Computes a Series of Statistics of GEDI derived Canopy Cover and Vertical Profile metrics within a given area defined or not by a polygon

#### Usage

```
polyStatsLevel2BVPM(level2BVPM, func, id=NULL)
```
#### **Arguments**

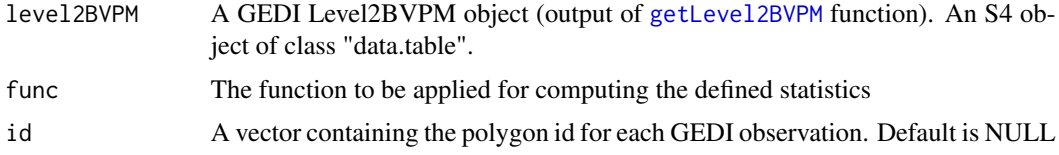

## Value

Returns an S4 object of class [data.table-class](#page-0-0) containting Statistics of GEDI level2BVPM defined metrics

#### See Also

https://lpdaac.usgs.gov/products/gedi02\_bv001/

## Examples

```
# Specifying the path to GEDI level2B data (zip file)
outdir = tempdir()level2B_fp_zip <- system.file("extdata",
                  "GEDI02_B_2019108080338_O01964_T05337_02_001_01_sub.zip",
                  package="rGEDI")
```

```
# Unzipping GEDI level2A data
level2Bpath <- unzip(level2B_fp_zip,exdir = outdir)
```

```
# Reading GEDI level2B data (h5 file)
level2b<-readLevel2B(level2Bpath=level2Bpath)
```

```
# Specifying the path to shapefile
polygon_filepath <- system.file("extdata", "stands_cerrado.shp", package="rGEDI")
```

```
# Reading shapefile as SpatialPolygonsDataFrame object
library(raster)
polygon_spdf<-shapefile(polygon_filepath)
```

```
# Extracting GEDI Canopy Cover and Vertical Profile Metrics
level2BVPM<-getLevel2BVPM(level2b)
head(level2BVPM)
```
# Clipping GEDI data by geometry

```
level2BVPM_clip = clipLevel2BVPMGeometry(level2BVPM, polygon_spdf, split_by="id")
# Define your own function
mySetOfMetrics = function(x)
{
metrics = list(
  min =min(x), # Min of xmax = max(x), # Max of x
  mean = mean(x), # Mean of x
   sd = sd(x)# Sd of x
 )
 return(metrics)
}
# Computing the max of the Total Plant Area Index
pai_max<-polyStatsLevel2BVPM(level2BVPM_clip,func=max(pai), id=NULL)
pai_max
# Computing the max of the Total Plant Area Index stratified by polygon
pai_max_poly<-polyStatsLevel2BVPM(level2BVPM_clip,func=max(pai), id="poly_id")
head(pai_max_poly)
# Computing the serie of statistics of canopy cover stratified by polygon
cover_metrics<-polyStatsLevel2BVPM(level2BVPM_clip,func=mySetOfMetrics(cover),
                     id=level2BVPM_clip$id)
head(cover_metrics)
close(level2b)
```
<span id="page-63-1"></span>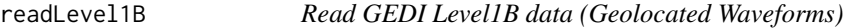

## Description

This function reads GEDI level1B products: geolocated Waveforms

#### Usage

```
readLevel1B(level1Bpath)
```
#### Arguments

level1Bpath File path pointing to GEDI level1B data. Data in HDF5 Hierarchical Data Format (.h5).

## Value

Returns an S4 object of class "gedi.level1b" containing GEDI level1B data.

## See Also

[hdf5r::H5File](#page-0-0) in the *hdf5r* package and https://lpdaac.usgs.gov/products/gedi01\_bv001/

#### <span id="page-64-0"></span>readLevel2A 65

#### Examples

```
# Specifying the path to GEDI level1B data (zip file)
outdir = tempdir()level1B_fp_zip <- system.file("extdata",
                  "GEDI01_B_2019108080338_O01964_T05337_02_003_01_sub.zip",
                  package="rGEDI")
# Unzipping GEDI level1B data
level1Bpath <- unzip(level1B_fp_zip,exdir = outdir)
# Reading GEDI level1B data (h5 file)
level1b<-readLevel1B(level1Bpath=level1Bpath)
```
close(level1b)

<span id="page-64-1"></span>readLevel2A *Read GEDI Level2A data (Basic Full Waveform derived Metrics)*

#### Description

This function reads GEDI level2A products: ground elevation, canopy top height, and relative heights (RH).

#### Usage

```
readLevel2A(level2Apath)
```
### Arguments

level2Apath File path pointing to GEDI level2A data. Data in HDF5 Hierarchical Data Format (.h5).

## Value

Returns an S4 object of class "gedi.level2a" containing GEDI level2A data.

## See Also

https://lpdaac.usgs.gov/products/gedi02\_av001/

#### Examples

```
# Specifying the path to GEDI level2A data (zip file)
outdir = tempdir()level2A_fp_zip <- system.file("extdata",
                  "GEDI02_A_2019108080338_O01964_T05337_02_001_01_sub.zip",
                  package="rGEDI")
```
# Unzipping GEDI level2A data

<span id="page-65-0"></span>66 readLevel2B

```
level2Apath <- unzip(level2A_fp_zip,exdir = outdir)
# Reading GEDI level2A data (h5 file)
level2a<-readLevel2A(level2Apath=level2Apath)
close(level2a)
```
<span id="page-65-1"></span>readLevel2B *Read GEDI Level2B data (Biophysical Variables)*

### Description

This function reads GEDI level2B products: canopy cover, Plant Area Index (PAI), Plant Area Volume Density (PAVD), and Foliage Height Diversity (FHD).

#### Usage

```
readLevel2B(level2Bpath)
```
## Arguments

level2Bpath File path pointing to GEDI level2B data. Data in HDF5 Hierarchical Data Format (.h5).

## Value

Returns an S4 object of class "gedi.level2b" containing GEDI level2B data.

#### Examples

```
# Specifying the path to GEDI level2B data (zip file)
outdir = tempdir()level2B_fp_zip <- system.file("extdata",
                  "GEDI02_B_2019108080338_O01964_T05337_02_001_01_sub.zip",
                  package="rGEDI")
```

```
# Unzipping GEDI level2A data
level2Bpath <- unzip(level2B_fp_zip,exdir = outdir)
```

```
# Reading GEDI level2B data (h5 file)
level2b<-readLevel2B(level2Bpath=level2Bpath)
```
close(level2b)

# <span id="page-66-0"></span>**Index**

clipLevel1B, [4](#page-3-0) clipLevel1BGeo, [5](#page-4-0) clipLevel1BGeoGeometry, [6](#page-5-0) clipLevel1BGeometry, [8](#page-7-0) clipLevel2A, [9](#page-8-0) clipLevel2AGeometry, [10](#page-9-0) clipLevel2AM, [12](#page-11-0) clipLevel2AMGeometry, [13](#page-12-0) clipLevel2B, [14](#page-13-0) clipLevel2BGeometry, [16](#page-15-0) clipLevel2BPAIProfile, [17](#page-16-0) clipLevel2BPAIProfileGeometry, [18](#page-17-0) clipLevel2BPAVDProfile, [20](#page-19-0) clipLevel2BPAVDProfileGeometry, [21](#page-20-0) clipLevel2BVPM, [22](#page-21-0) clipLevel2BVPMGeometry, [24](#page-23-0) close, [25](#page-24-0) close,gedi.level1b-method *(*close*)*, [25](#page-24-0) close,gedi.level1bSim-method *(*close*)*, [25](#page-24-0) close,gedi.level2a-method *(*close*)*, [25](#page-24-0) close,gedi.level2b-method *(*close*)*, [25](#page-24-0) gedi.fullwaveform *(*gedi.fullwaveform-class*)*, [26](#page-25-0) gedi.fullwaveform-class, [26](#page-25-0) gedi.level1b *(*gedi.level1b-class*)*, [26](#page-25-0) gedi.level1b-class, [26](#page-25-0) gedi.level1bSim, *[32](#page-31-0)* gedi.level1bSim *(*gedi.level1bSim-class*)*, [27](#page-26-0) gedi.level1bSim-class, [27](#page-26-0) gedi.level2a *(*gedi.level2a-class*)*, [27](#page-26-0) gedi.level2a-class, [27](#page-26-0) gedi.level2b *(*gedi.level2b-class*)*, [28](#page-27-0) gedi.level2b-class, [28](#page-27-0) gediDownload, [28](#page-27-0) gedifinder, [29](#page-28-0) gediWFMetrics, [31](#page-30-0) gediWFSimulator, [38](#page-37-0) getLevel1BGeo, [41](#page-40-0)

```
getLevel1BWF, 45, 55
getLevel2AM, 46, 52, 61
getLevel2BPAIProfile, 17, 19, 21, 47, 57
getLevel2BPAVDProfile, 20, 49, 59
getLevel2BVPM, 50, 53, 63
ggplot, 58, 59
gridStatsLevel2AM, 52
gridStatsLevel2BVPM, 53
hdf5r::H5File, 26–28, 40, 64
plot, 54
plot,gedi.fullwaveform,missing-method
         (plot), 54
plot,gedi.level1bSim,missing-method
        (plot), 54
plotPAIProfile, 57
plotPAVDProfile, 58
plotWFMetrics, 60
polyStatsLevel2AM, 61
polyStatsLevel2BVPM, 62
raster::shapefile(), 7, 8, 11, 13, 16, 19,
         21, 24
readLevel1B, 4, 5, 7, 8, 22, 24, 41, 45, 60, 64
readLevel2A, 9, 11–13, 46, 60, 65
readLevel2B, 15, 16, 48–50, 66
```
rGEDI-package, [3](#page-2-0)